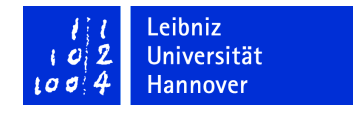

# Validierung der Konsistenz von Quasigeoid und Höhensystem durch Präzisions-GNSS an Nivellementpunkten

# Dennis Hücker, Thomas Krawinkel, Christian Schikschneit, Kerstin Beermann

2012

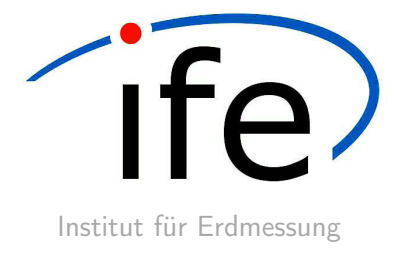

Dieser Bericht ist eine überarbeite Version des Abschlussberichts aus dem Projektseminar Geodäsie 2011, welches am Institut für Erdmessung durchgeführt wurde.

Dennis Hücker, Thomas Krawinkel, Christian Schikschneit, Kerstin Beermann

# Validierung der Konsistenz von Quasigeoid und Höhensystem durch Präzisions-GNSS an Nivellementpunkten

2012

Copyright © 2012 Institut für Erdmessung Leibniz Universität Hannover Schneiderberg 50 30167 Hannover Deutschland

Telefon: (+49) 511 762 2795 Fax:  $(+49)$  511 762 4006 mail: office@ife.uni-hannover.de

# Inhaltsverzeichnis

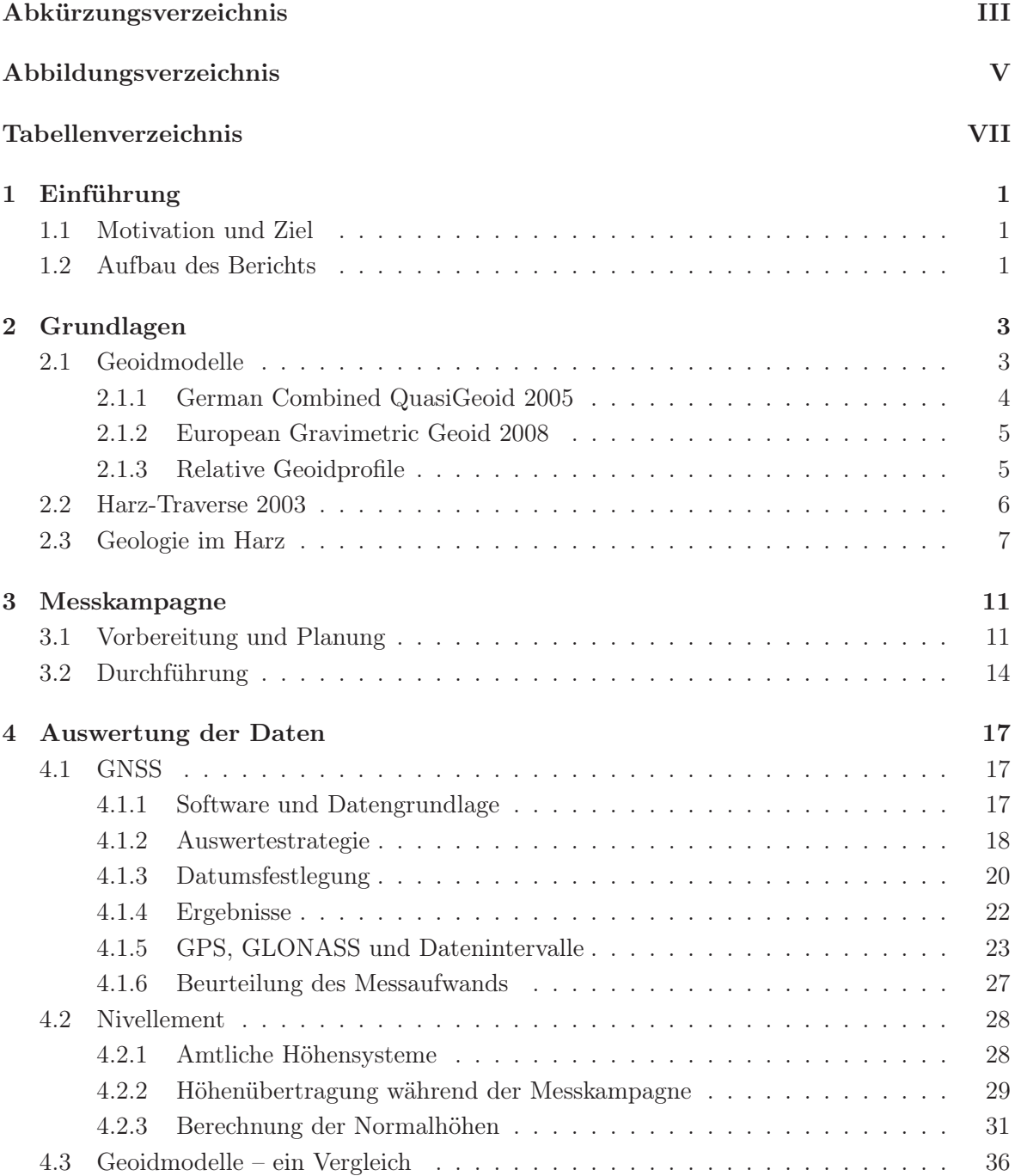

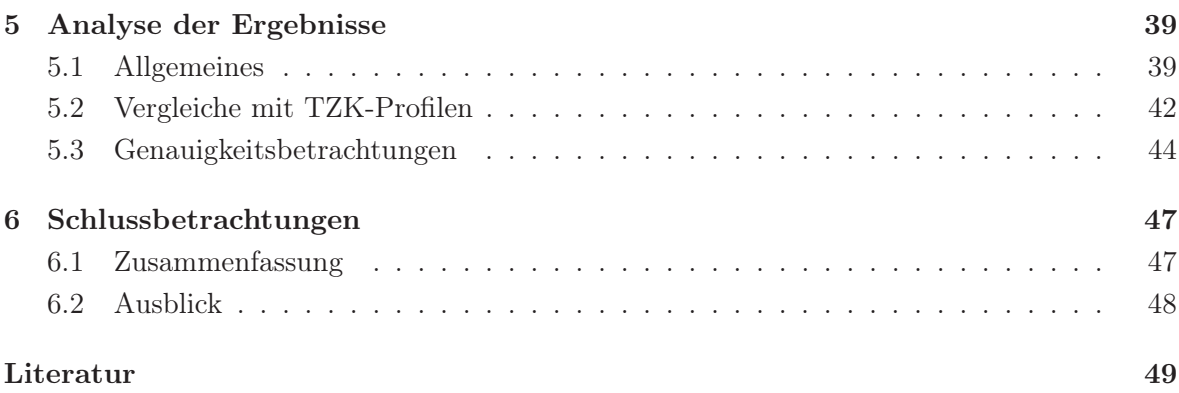

# Abkürzungsverzeichnis

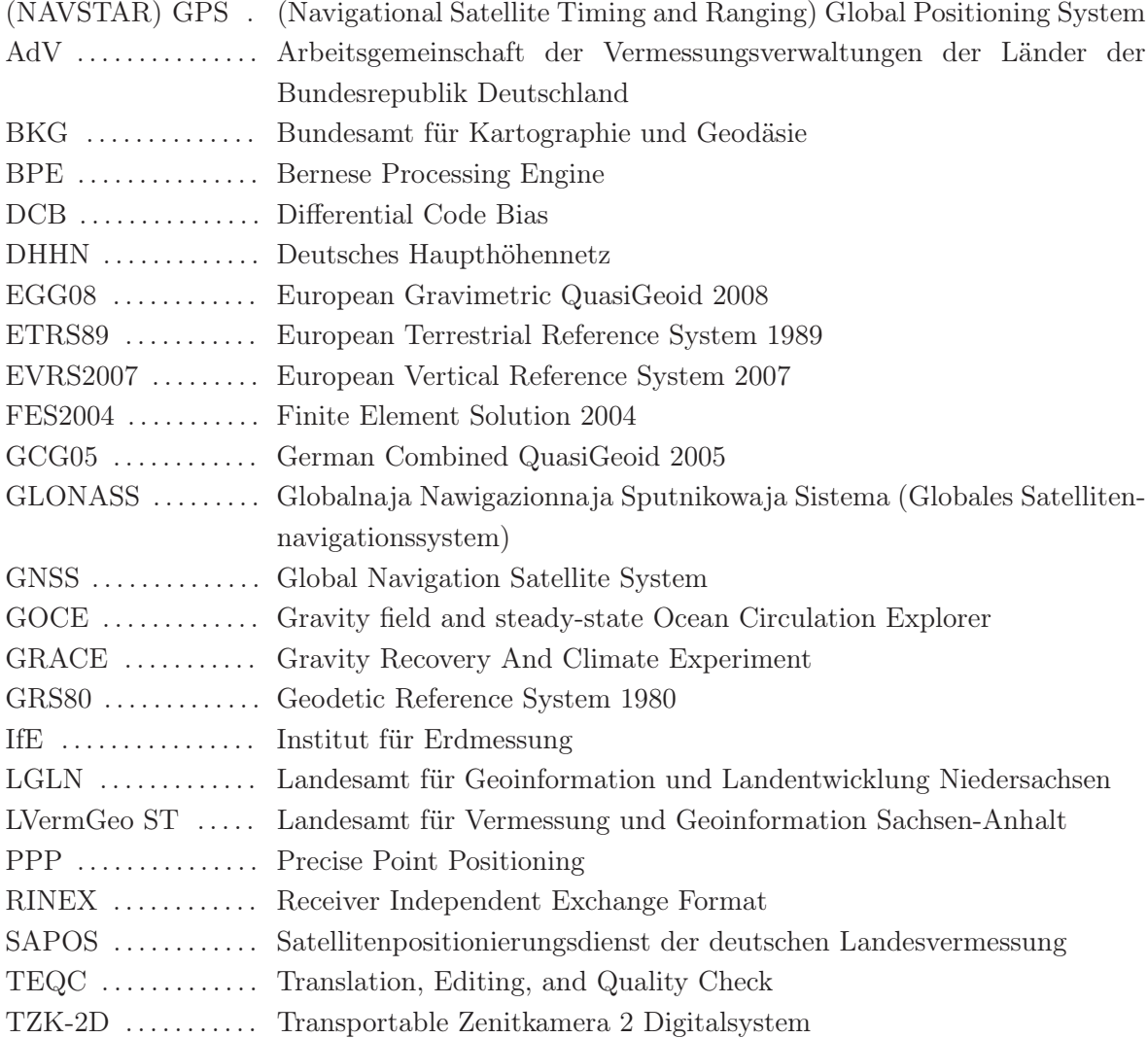

# Abbildungsverzeichnis

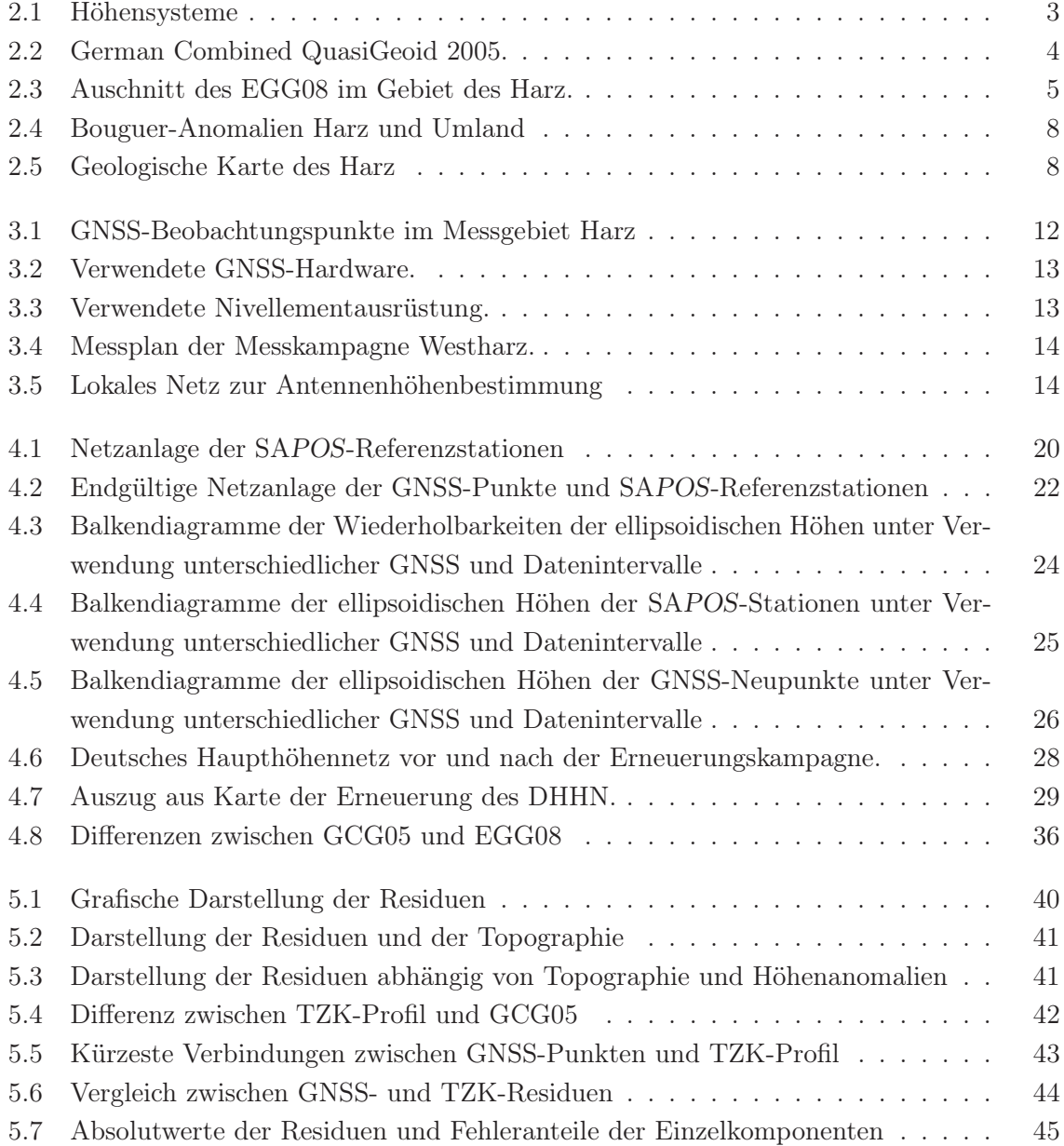

# Tabellenverzeichnis

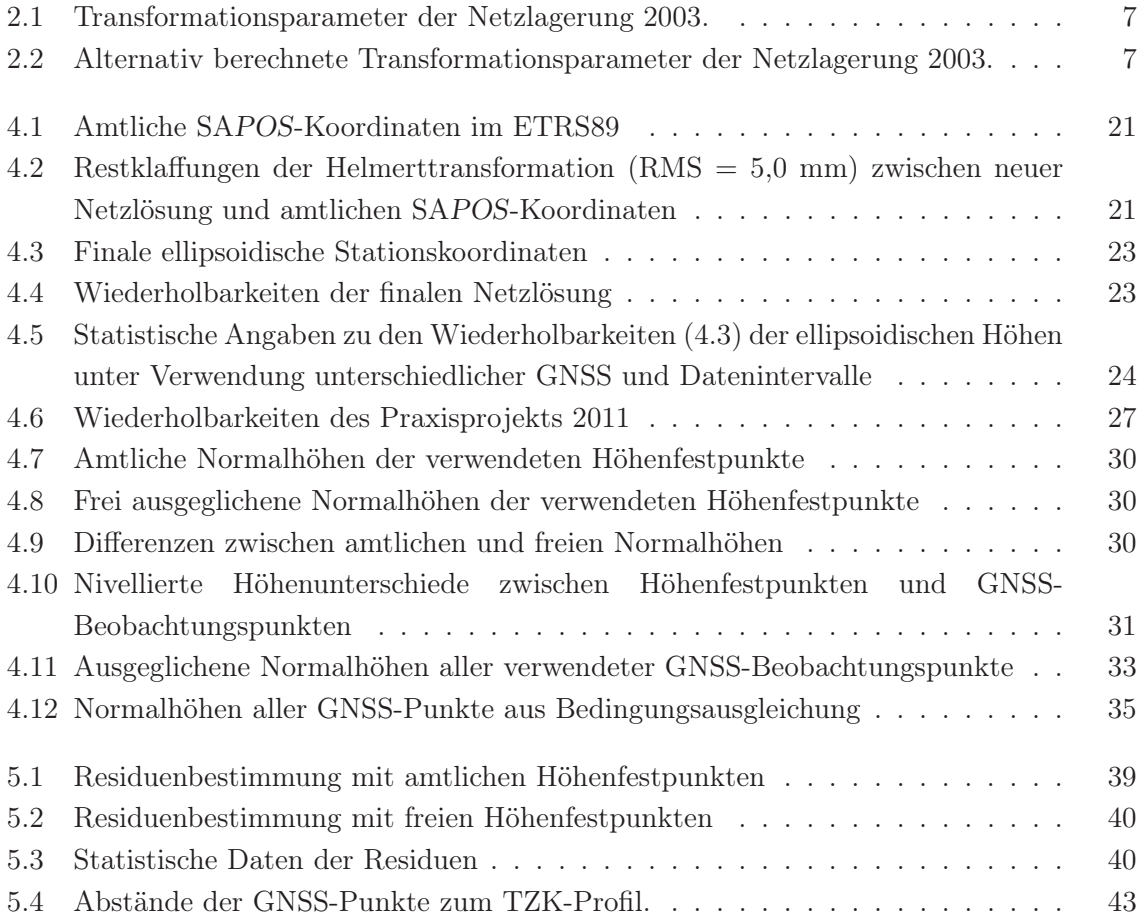

# 1 Einführung

## 1.1 Motivation und Ziel

Die Bestimmung von Gebrauchshöhen, wie orthometrische Höhen oder Normalhöhen, kann unter Verwendung eines präzisen Geoid- bzw. Quasigeoidmodells als alternative Methode zur klassischen Höhenbestimmung mittels Nivellement und Gravimetrie genutzt werden. Durch fortschreitende Genauigkeitssteigerung in den Geoidmodellen und insbesondere bei der GNSS-Höhenbestimmung (Hardware, Auswertung) gewinnt dieses Verfahren zunehmend an Bedeutung. Sollen die verschiedenen Höhensysteme nun in einem einheitlichen Raumbezug verwendet werden, ist eine konsistente Verknüpfung der entsprechenden Datensätze erforderlich. Im Zuge dessen wird seit dem Jahr 2006 eine umfangreiche Erneuerungskampagne des amtlichen Gebrauchshöhensystems, dem Deutschen Haupthöhennetz (DHHN), durchgeführt.

Zur Validierung der Konsistenz von Quasigeoid (Höhenanomalien), GNSS-Netz (ellipsoidische Höhen) sowie Nivellementnetz (Normalhöhen) erfolgte im Rahmen dieses Projektseminars eine GNSS-Messkampagne im Harz. Außerdem stehen neueste Nivellementdaten des Landesamt für Geoinformation und Landentwicklung Niedersachsen (LGLN) sowie die zwei aktuellen Geoidmodelle GCG05 (German Combined Geoid 2005) und EGG08 (European Gravimetric Geoid 2008) zur Verfügung. Als weitere Datenquelle werden Zenitkameraprofile aus dem Jahr 2008 herangezogen. Diese Profile werden vollkommen unabhängig von Geoid, GNSS-Messungen und Nivellement bestimmt.

Vorrangiges Ziel des Projektes ist es, das Genauigkeitspotential der Gebrauchshöhenbestimmung mittels GNSS-Methoden – unter Hinzunahme eines Geoidmodells – zu untersuchen und damit die Konsistenz der einzelnen Komponenten der o.g. unterschiedlichen Höhensysteme nachzuweisen. Im Zuge dessen können die anzustellenden Analysen auch unter dem Gesichtspunkt der Geoidvalidierung betrachtet werden.

## 1.2 Aufbau des Berichts

Zunächst werden in Kapitel 2 die zugrundeliegenden externen Daten und Einflussgrößen sowie ein vorhergehendes Projekt vorgestellt.

In den folgenden Kapiteln 3 und 4 wird zunächst auf die Planung und Durchführung der im Juli 2011 durchgeführten Messkampagne eingegangen. Außerdem wird der weitere Auswerteverlauf der GNSS-Messungen sowie der Nivellement- und Geoiddaten dargestellt. Die hier gewonnenen Ergebnisse dienen als Grundlage für die folgenden Analysen.

Kapitel 5 gibt dann Auskunft über das Genauigkeitspotential der Gebrauchshöhenbestimmung mittels GNSS-Verfahren und Geoidmodell. Weiterhin erfolgt mit Hilfe der Zenitkameraprofile eine unabhängige Geoidmodell-Validierung.

Abschließend werden in Kapitel 6 die Ergebnisse zusammenfassend präsentiert sowie einen Ausblick über mögliche zukünftige Entwicklungen gegeben.

# 2 Grundlagen

## 2.1 Geoidmodelle

Für die Bestimmung von Gebrauchshöhen aus GNSS-Messungen wird ein Bezug zum Erdschwerfeld benötigt. Dieser kann über die Geoidhöhe N realisiert werden, so dass man durch Messung der geometrischen Höhe h die orthometrische Höhe H ableiten kann:

$$
H = h - N \tag{2.1}
$$

Dieses Vorgehen eignet sich jedoch nicht für die Gebrauchshöhenbestimmung in Deutschland, da es sich beim amtlichen Höhensystem, dem Deutschen Haupthöhennetz 1992 (DHHN92) um ein Normalhöhensystem handelt. Anstelle der Geoidhöhe N wird also als Bezugsfläche das Quasigeoid und damit die Höhenanomalie ζ benötigt:

$$
H^N = h - \zeta \tag{2.2}
$$

Zwei Quasigeoidmodelle, die in dieser Arbeit verwendet werden, sollen hier kurz näher vorgestellt werden. Des Weiteren wird auf das Verfahren des astronomischen Nivellements, welches bei der Messung von hochgenauen Geoidprofilen Verwendung findet, eingegangen.

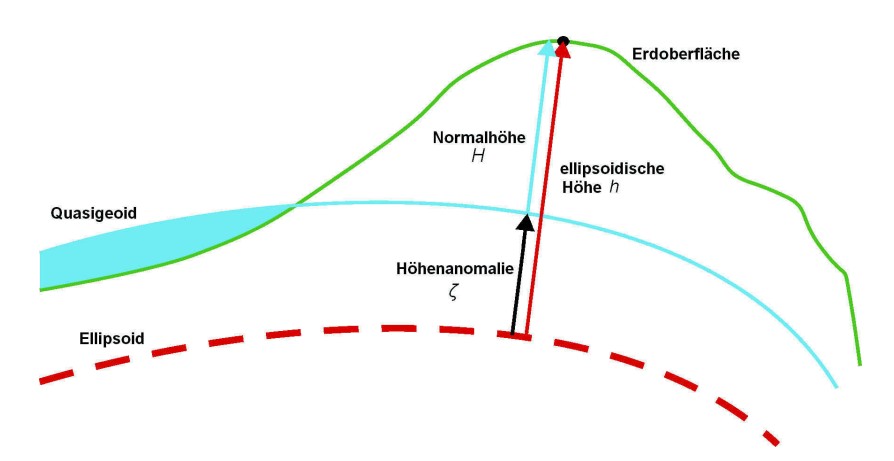

Abbildung 2.1: Höhensysteme (Quelle: Broschüre des BKG für das Quasigeoid GCG05).

#### 2.1.1 German Combined QuasiGeoid 2005

Das German Combined QuasiGeoid 2005 (GCG05) ist ein aus zwei unabhängig berechneten Lösungen kombiniertes Quasigeoid für die gesamte Bundesrepublik Deutschland. Es verwendet neben 400.000 Punktschwerewerten auch ca. 900 Höhenanomalien, die aus ellipsoidischen Höhen, gemessen mit GPS im SAPOS®-Referenzstationsnetz und Normalhöhen im DHHN92, abgeleitet wurden. Die Lösung des Bundesamts für Kartographie und Geodäsie (BKG) basiert auf einer Ausgleichung von Punktmassen, während das Institut für Erdmessung die GPS- und Nivellementsdaten durch eine Kollokation mit den Schweredaten kombiniert. Beide Verfahren verwenden zudem eine Remove-Restore Technik um den Einfluss der Topographie und des globalen Geoidmodells zunächst zu eliminieren [BKG 2009]. Nach der Ausgleichung der Geoidhöhen wird dieser Einfluss wieder hinzugenommen und das GCG05 leitet sich als Mittel beider Einzellösungen ab. Abbildung 2.2 zeigt die Höhenanomalien des GCG05 für Deutschland mit Werten zwischen 36 m in Norddeutschland und bis zu 50 m in den Alpen.

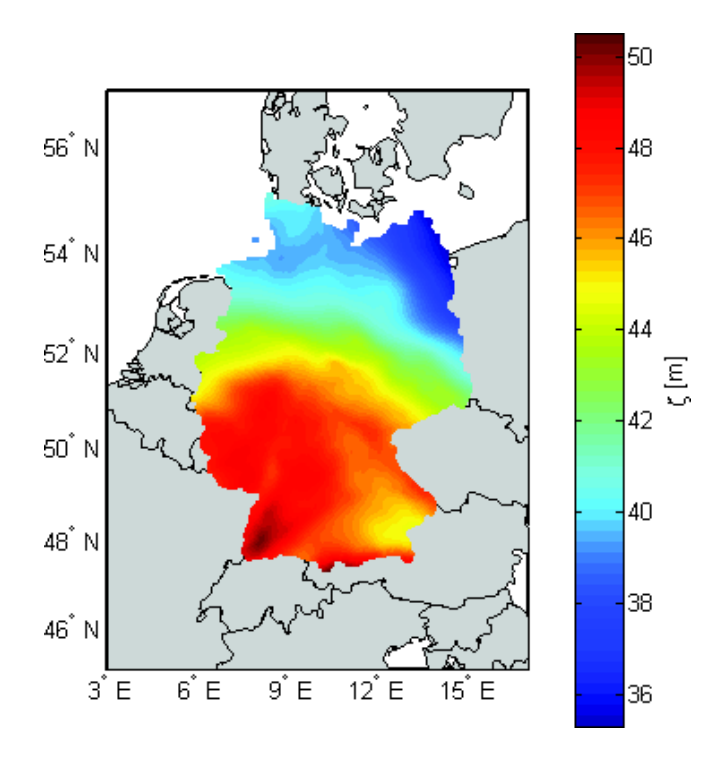

Abbildung 2.2: German Combined QuasiGeoid 2005.

Das GCG05 liegt in einer Gitterweite von 1' in Nord-Süd- und 1,5' in West-Ost-Richtung vor. Zur Bestimmung von Höhenanomalien an beliebigen Punkten wird eine bikubische Interpolation angewandt. Durch Verwendung der GPS-Beobachtungen und des Nivellements bei der Ausgleichung des Quasigeoids eignet sich das GCG05 prinzipiell, um im SAPOS®-Netz bestimmte ellipsoidische Höhen direkt in das DHHN92 zu überführen. Es bildet daher die Grundlage für die Untersuchung der Gebrauchshöhenbestimmung mit Hilfe von GNSS.

#### 2.1.2 European Gravimetric Geoid 2008

Im Gegensatz zum GCG05 handelt es sich beim European Gravimetric Geoid 2008 (EGG08) um ein rein gravimetrisches Geoid. Dies bedeutet, dass lediglich Schwerebeobachtungen aus terrestrischen Messungen und Satellitenverfahren wie CHAMP und GRACE, jedoch keine GNSS-Messungen oder Nivellements, verwendet werden. Das horizontale Datum ist im ETRS89 und das vertikale Datum im EVRS2007 definiert. Dadurch ist zur Bestimmung von Gebrauchshöhen im DHHN92 zunächst eine Transformation mit einem Offset und einer Neigung notwendig, auf die in Kapitel 4.3 eingegangen wird. Das EGG08 liegt uns für die weiteren Analysen in einer Ausdehnung von 51,26◦–52,24◦ Nord und 10,0◦–11,49◦ Ost mit einer Gitterweite von jeweils 1' vor (vgl. Abbildung 2.3).

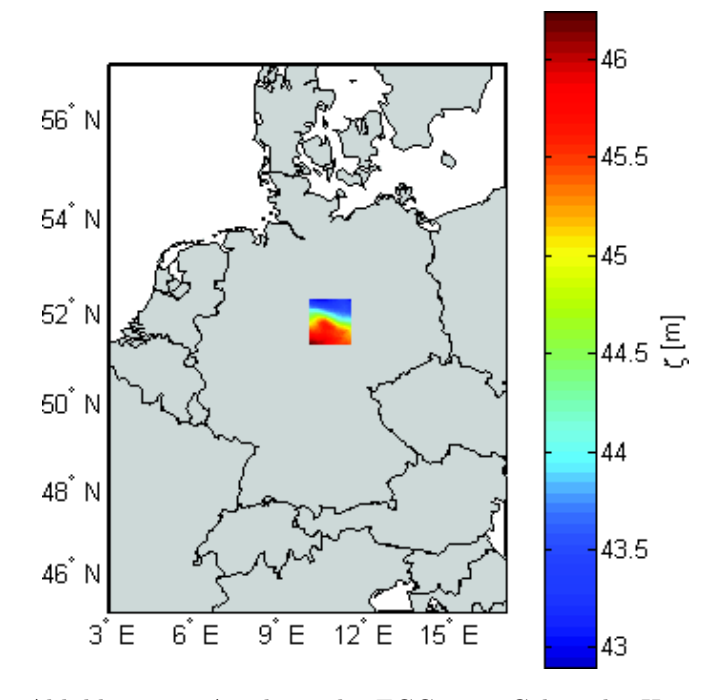

Abbildung 2.3: Auschnitt des EGG08 im Gebiet des Harz.

#### 2.1.3 Relative Geoidprofile

Mit Hilfe des Transportablen Zenitkamera 2 - Digital Systems (TZK2-D) lassen sich im Verfahren des Astronomischen Nivellements hochgenaue relative Quasigeoidprofile bestimmen. Dazu werden die gemessenen Lotabweichungskomponenten  $\xi$  und  $\eta$  zu einer azimutalen Lotabweichung  $\epsilon$  in Profilrichtung kombiniert und anschließend entlang des Profilweges integriert:

$$
\Delta \zeta = -\int \epsilon \, ds - E^N \tag{2.3}
$$

Bei dem Term  $E^N$  handelt es sich um die Normalhöhenreduktion. Die an der Oberfläche gemessenen Lotabweichungen müssen um diesen Betrag korrigiert werden, um Quasigeoidhöhen zu erhalten. Die Funktionsweise der Zenitkamera findet sich genauer beschrieben in [Hirt et al. 2010].

Es liegen für weitere Analysen jeweils ein Profil in Nord-Süd- und West-Ost-Richtung im Bereich des Harz vor. Die Genauigkeit dieser Profile wird von [Hirt et al. 2008] mit etwa 1,5–2 mm abgeschätzt. Aufgrund dieses übergeordneten Genauigkeitsniveaus eignen sie sich zur Validierung von Quasigeoidmodellen und können als unabhängige Kontrolle für die von uns bestimmten Residuen verwendet werden.

### 2.2 Harz-Traverse 2003

In Kooperation mit dem Projektseminar Geodäsie "Präzise Höhenbestimmung mit GPS" des IfE und der Landesvermessung Sachsen-Anhalt, führte das heutige  $\text{LGLN}^1$  im Jahr 2003 ein Projekt im Harz durch, welches zum Ziel hatte, "das Genauigkeitspotential der Bestimmung von Normalhöhen mit GPS und Quasigeoid in einer ausgeprägten Berglandschaft mit starken Höhenvariationen zu untersuchen" [Feldmann-Westendorff et al. 2006].

Im Oktober 2003 wurden epochengleich GPS-Beobachtungen an 22 Punkten und ein groß angelegtes Feinnivellement einer Nivellementlinie 1. Ordnung durchgeführt. Die Verteilung der GPS-Punkte kann wie folgt kategorisiert werden:

- 13 Punkte entlang der Nivellementlinie 1. Ordnung
- 4 Punkte im Westharz
- 5 Punkte im Ostharz (Sachsen-Anhalt)

Letztgenannte konnten aufgrund geringer(er) personeller Kapazitäten nur jeweils in zwei 8 Stunden dauernden Sessions besetzt werden, wohingegen die niedersächsischen Punkte größtenteils je zweimal für 24 Stunden beobachtet wurden. Alle Punkte, die abseits der Nivellementlinie erster Ordnung lagen, wurden durch lokale Höhenübertragungen an DHHN-Punkte zweiter und dritter Ordnung angeschlossen.

Die Auswertung erfolgte im Bezugsrahmen des ETRS89, hier realisiert durch zwangsfreie Lagerung des GPS-Netzes in den amtlichen Koordinaten der SAPOS®-Referenzstation Clausthal. Anschließend wurde dieses Netz auf die amtlichen Koordinaten der Station Clausthal, vier weitere SAPOS®-Stationen und vier der GPS-Punkte, die Teil des Grundnetz 97 (C-Netz) sind, transformiert. Die Standardabweichungen der ellipsoidischen Höhen betrugen im Mittel 4,2 mm (Niedersachsen) bzw. 7,2 mm (Sachsen-Anhalt), und einheitlich 3,6 mm für die SAPOS®-Stationen [Feldmann-Westendorff et al. 2006].

<sup>1</sup> Seinerzeit: Landesvermessung und Geobasisinformation Niedersachsen (LGN)

Bei der zuvor erwähnten Transformation ergaben sich mittlere Restklaffungen von 1,9 mm (Nord), 2,1 mm (Ost) und 5,3 mm (Höhe). Die minimalen und maximalen Werte betrugen –4,1 mm (Nord), 4,4 mm (Ost) und 12,8 mm (Höhe). Hierbei ist allerdings anzumerken, dass es sich um eine Transformation über sieben Parameter (3 Translationen, 3 Rotationen, 1 Maßstab) handelt. Bei Verwendung geozentrischer Koordinaten ist jedoch zu berücksichtigen, dass Translationen und Rotationen in lokalen Netzen, wie dem hier vorliegenden, hoch korreliert (und somit nicht sauber trennbar) sind. Dies spiegelte sich in den numerisch großen und teilweise nicht signifikanten Transformationsparametern wider (vgl. Tabelle 2.1), die den von Herrn Feldmann-Westendorff (LGLN) zur Verfügung gestellten Daten entnommen werden konnten.

| Translationen [m]                  |                        | Rotationen ["] Maßstab [ppm] |
|------------------------------------|------------------------|------------------------------|
| $\Delta x, \ \Delta y, \ \Delta z$ | $r_x, r_y, r_z$        |                              |
| $0,534 (\pm 0,528)$                | $-0.024 \ (\pm 0.014)$ | $-0.011 (\pm 0.056)$         |
| $1,048 (\pm 0, 440)$               | $0,024 \ (\pm 0,020)$  |                              |
| $-0,480 \,(\pm 0,476)$             | $0,024 \, (\pm 0,013)$ |                              |

Tabelle 2.1: Transformationsparameter der Netzlagerung 2003.

Daher wird eine eigene Berechnung der Transformationsparameter durchgeführt. Im Zuge dessen können die Ergebnisse des LGLN erfolgreich reproduziert werden. Alternative Parameterisierungen erscheinen aus o.g. Gründen jedoch sinnvoller. In erster Linie ist hier eine Transformation über lediglich drei Translationen zu nennen. Die maximalen Restklaffungen ergeben sich dann zu 4,7 mm (Nord), 4,4 mm (Ost) und 17,9 mm (Höhe). Allerdings sind auch diese berechneten Parameter als nicht signifikant zu bezeichnen (vgl. Tabelle 2.2).

| Translationen [mm] |                     |  |  |
|--------------------|---------------------|--|--|
| $\Delta x$         | $-3.0 \, (\pm 1.7)$ |  |  |
| $\Delta y$         | $1,7(\pm 1,7)$      |  |  |
| $\Delta z$         | $-0.9 \ (\pm 1.7)$  |  |  |

Tabelle 2.2: Alternativ berechnete Transformationsparameter der Netzlagerung 2003.

Es lässt sich also festhalten, dass bei der Netzlagerung 2003 auf diese Transformation hätte verzichtet werden können, da durch die numerisch sehr großen und nicht signifikanten Parametern das Ergebnis der GPS-Auswertung nur unnötig verfälscht wird.

### 2.3 Geologie im Harz

Aufgrund seiner in Deutschland einzigartig vielseitigen geologischen Erscheinungsform gilt der Harz auch als "Quadratmeile der Geologie" und ist damit für die Validierung der Komponenten des deutschen Höhensystems gut geeignet.

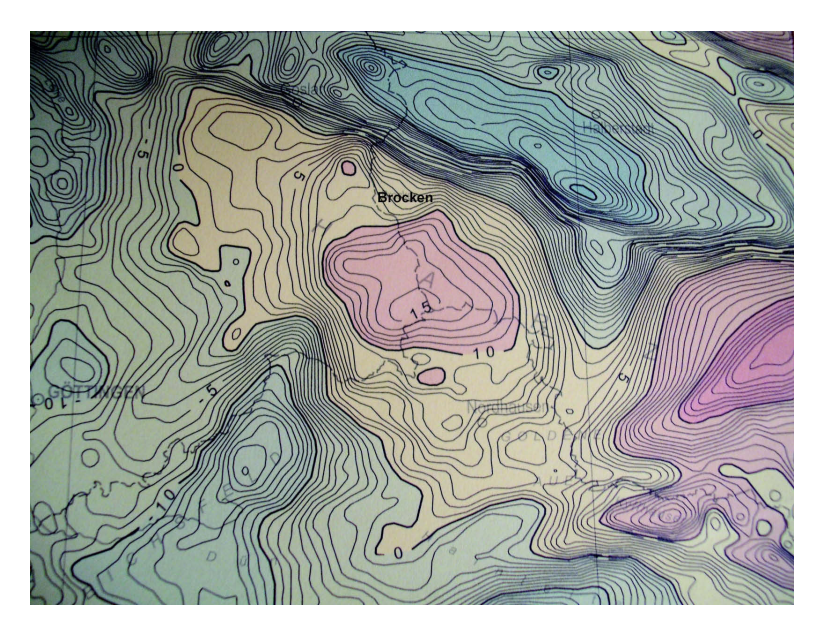

Abbildung 2.4: Bouguer-Anomalien Harz und Umland; verwendete Reduktionsdichte: 2,76 g/cm<sup>3</sup> (Quelle: Leibniz-Institut für Angewandte Geophysik, 2010).

Die geologische Vielfalt und die daraus resultierenden Dichteunterschiede zeigen sich auch in den um den Topographie-Einfluss reduzierten Bougueranomalien, wie Abbildung 2.4 zeigt. Die vor allem im Norden der Harzregion zu erkennenden deutlichen Variationen der Bougueranomalien resultieren aus Dichtevariationen und damit aus Massenüberschuss bzw. -mangel im Vergleich zur verwendeten Reduktionsdichte von 2,76 g/cm<sup>3</sup>.

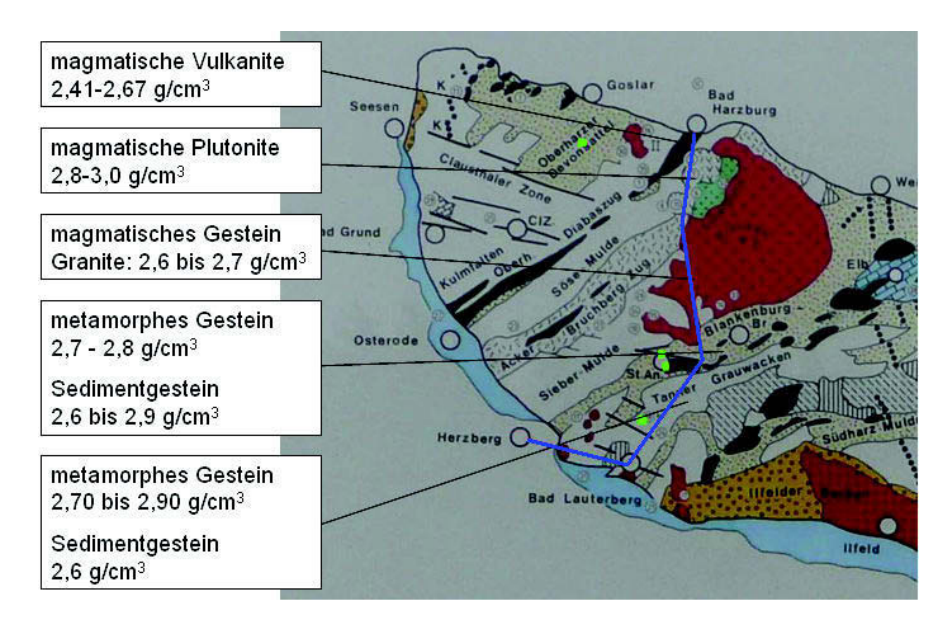

Abbildung 2.5: Geologische Karte des Harz auf Grundlage der geologischen Karte des Gesteinskundlichen Lehrpfades Jordanshöhe, St. Andreasberg. Darin sind das Nord-Süd-Zenitkameraprofil in blau und Bereiche des bis in die 2. Hälfte des 20. Jahrhunderts aktiven Bergbaus in grün eingetragen (Quelle: St. Andreasberger Verein für Geschichte und Altertumskunde e.V., 1994).

Abbildung 2.5 zeigt einen Ausschnitt einer geologischen Karte des Gesteinskundlichen Lehrpfades Jordanshöhe, St. Andreasberg. Das in Nord-Süd-Richtung verlaufende Zenitkameraprofil ist in blau eingezeichnet. Es wird deutlich, dass entlang dieses Profils die verschiedensten Gesteine mit unterschiedlichsten Entstehungsarten und daraus resultierenden Dichten auftreten. So sind im nördlichen Bereich eher Gesteinsarten magmatischen Ursprungs mit Dichten von 2,4–3,0 g/cm<sup>3</sup> zu finden, während im südlichen Bereich metamorphe Gesteine sowie Sedimentgesteine mit Dichtewerten von 2,6–2,9 g/cm<sup>3</sup> vorherrschen. Weiterhin sind in grün Orte mit bis in die zweite Hälfte des 20. Jahrhunderts aktivem Bergbau dargestellt, sodass in diesen Bereichen zusätzliche Dichtevariationen sowie Setzungen zu vermuten sind.

Die variierende Dichte nimmt Einfluss auf alle am Schwerefeld ausgerichteten Messverfahren. Für eine hochgenaue Analyse müsste die Dichteverteilung modelliert und deren Einfluss so ermittelt werden. Dies geht aber weit über die Ziele des Projektseminars hinaus, sodass dieser Gedanke im Folgenden nicht weiter verfolgt wird. Dennoch spielen die geologischen Variationen und die daraus resultierende Dichteverteilung für die Validierung von Geoid und Höhensystem eine Rolle: Die kleinräumigen Variationen können nicht von den verwendeten Geoidmodellen mit einer räumlichen Auflösung von  $1 \times 1.5$ ' erfasst werden, sodass aufgrund des vergleichsweise glatten Verlaufs der Geoidmodelle besonders im Bereich großer Dichtevariationen Abweichungen zu erwarten sind.

# 3 Messkampagne

### 3.1 Vorbereitung und Planung

Die Grundlage einer Validierung von Quasigeoid und Höhensystem durch GNSS bildet ein Satz an hochgenauen, aktuellen und konsistenten Daten. Unter diesen Daten sind ellipsoidische Höhen aus GNSS-Beobachtungen, amtliche Normalhöhen aus dem DHHN und Quasigeoidhöhen aus einem Quasigeoidmodell (z.B. GCG05) an diskreten Punkten zu verstehen. Datensätze mit vergleichbaren Anforderungen wurden bereits in früheren Projekten am Institut für Erdmessung und am Landesamt für Geoinformation und Landentwicklung Niedersachsen (LGLN) erhoben. Da zwischenzeitlich neuere, weiterentwickelte GNSS-Hardware zur Verfügung steht und im aktuellen Projekt eine Auswertung mit der wissenschaftlichen GNSS-Auswertesoftware Bernese GPS Software durchgeführt werden soll, besteht Anlass zur Erhebung eines eigenen, aktuellen Datensatzes. Letzterer hat den Vorteil, dass gezielt Wiederholungsmessungen an Beobachtungspunkten vorangegangener Kampagnen durchgeführt werden können. Nicht zuletzt ist die Herausforderung der Planung und Durchführung einer eigenen Messkampagne eine große Motivation für dieses Projekt.

An die Auswahl eines geeigneten Messgebietes, in dem eine Validierung von hoher Qualität erfolgen kann, bestehen im Wesentlichen folgende drei Anforderungen:

- 1. Innerhalb des Gebiets sollte möglichst eine Quasigeoidvalidierung durch unabhängige TZK-Profile erfolgt sein.
- 2. Das Messgebiet sollte in einem topographisch anspruchsvollen Terrain liegen, da hier die Genauigkeit des Quasigeoidmodells etwas schlechter als im Flachland abgeschätzt wird.
- 3. Um Zugang zu präzisen amtlichen Normalhöhen zu bekommen, ist die Nähe zu Nivellementlinien 1. Ordnung des DHHN notwendig.

Der Harz als deutsches Mittelgebirge erfüllt all diese Anforderungen. Aufwändige Quasigeoidvalidierungen durch TZK-Profile wurden in den Jahren 2008 [Hirt et al. 2008] und 2009 [Voigt et al. 2009] durchgeführt. Mit teilweise starken Höhenvariationen von mehreren 100 m auf einer Fläche von nur  $110 \times 35$  km<sup>2</sup> ist der Harz topographisch äußert anspruchsvoll. Durch den Westharz verlaufen drei Nivellementlinien 1. Ordnung, die teilweise aufgrund der aktuellen Erneuerungskampagne des DHHN92 neu nivelliert wurden. Eine der Nivellementlinien wurde während der eigenen GNSS-Kampagne nivelliert, sodass aktuelle amtliche Höhendaten für die Auswertung vorliegen.

Im Rahmen einer ausgiebigen Vorerkundung im Messgebiet Westharz, werden 13 GNSS-Beobachtungspunkte ausgewählt. Diese weisen zum einen geringe Abschattungen und wenige Objekte in der näheren Umgebung (Mehrwegeeffekte) auf und liegen zum anderen in der Nähe eines Höhenfestpunktes des DHHN 1. Ordnung. Da die TZK-Profile zur Quasigeoidvalidierung im Westharz weitgehend entlang der Nivellementlinien 1. Ordnung verlaufen, ist der Anforderung der Nähe zu einem TZK-Profil durch die Anforderung der Nähe zu einer Nivellementline bereits erfüllt. Durch weitere Kriterien wie Netzgeometrie, Lage der Punkte in der Nähe beider TZK-Profile und Lage der Punkte entlang zweier Nivellmentlinien werden sechs der 13 GNSS-Beobachtungspunkte für die Messkampagne ausgewählt. Diese sechs GNSS-Beobachtungspunkte sind in Abbildung 3.1 dargestellt.

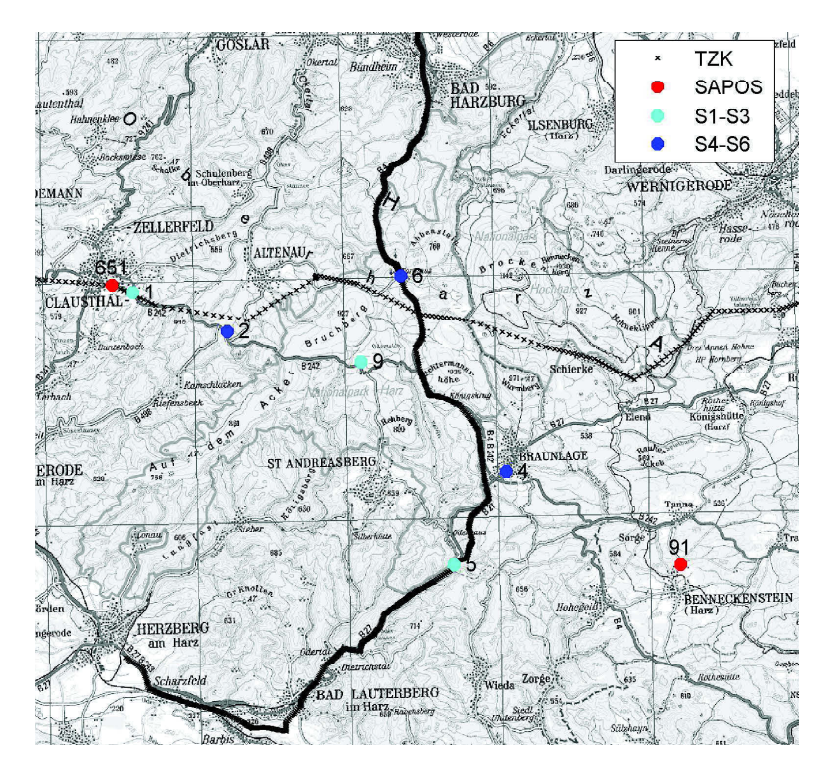

Abbildung 3.1: GNSS-Beobachtungspunkte im Messgebiet Harz, unterteilt in zwei Punktgruppen: Session 1–3 (S1–S3), Session 4–6 (S4–S6).

Wie eingangs bereits erwähnt, soll die Messkampagne mit neuster GNSS-Hardware durchgeführt werden. Das Institut für Erdmessung verfügt über drei Leica AR25.3 Chokering-Antennen mit Radom (Abbildung 3.2a). Für diese Antennen liegen individuelle Kalibierdaten aus Absolutkalibrierungen vor. Ebenfalls können zwei Leica GRX1200+ GNSS-Receiver (Abbildung 3.2b) des Institutes für die Messkampagne verwendet werden. Der dritte Receiver wurde uns freundlicherweise durch die Leica-Vertretung Berlin zur Verfügung gestellt. Dabei handelt es sich um einen Leica GR10 (Abbildung 3.2c), welcher mit der gleichen Measurement Engine wie der Leica GRX1200+ arbeitet.

Um dem hohen Potential dieser, eigentlich für Referenzstationen vorgesehenen, Ausrüstung gerecht zu werden, werden die Antennenhöhen mit Hilfe des Präzisions-Stativaufsatzes

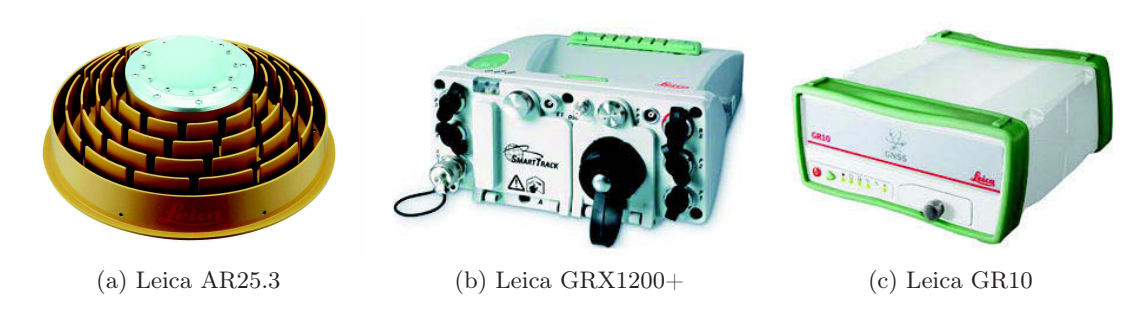

Abbildung 3.2: Verwendete GNSS-Hardware.

FG-ANA 100B (Freiberger Präzisionsmechanik) mit Antennenhöhenmessadapter nivelliert. Als Nivellier dient das Präzisionsnivellier Zeiss Ni1 (Abbildung 3.3a). Sowohl die Stativaufsätze als auch das Präzisionsnivellier wurden dankenswerterweise vom LGLN zur Verfügung gestellt.

Zur Höhenübertragung zwischen den Höhenfestpunkten des DHHN und den Beobachtungspunkten wird das digitale Präzisionsnivellier Zeiss DiNi11 (Abbildung 3.3b) mit codierten 2 m Invar-Latten des Geodätischen Instituts Hannover (GIH) verwendet.

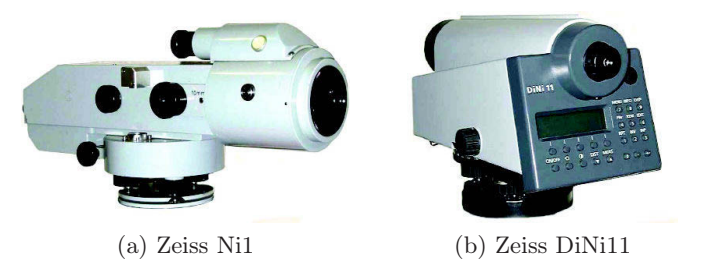

Abbildung 3.3: Verwendete Nivellementausrüstung.

Jeder Beobachtungspunkt soll in 3 Sessions à 12 Stunden beobachtet werden, wobei jeweils zwei Sessions tagsüber und eine Session über Nacht gemessen werden. Da drei GNSS-Ausrüstungen zur Verfügung stehen, werden immer drei Beobachtungspunkte zeitgleich besetzt (vgl. Abb. 3.1) . Zu Beginn und zum Ende jeder Session wird die Antennenhöhe mithilfe des Zeiss Ni1 bestimmt. Des Weiteren ist es bei fünf von sechs Beobachtungspunkten notwendig, die Höhenübertragung zu einem Höhenfestpunkt mittels Feinnivellement durchzuführen. Bei einem Beobachtungspunkt ist es möglich, die GNSS-Messungen direkt auf einem Höhenfestpunkt des DHHN vorzunehmen, sodass das Anschlussnivellement hier entfällt. Für die Durchführung der Messkampagne inklusive Nivellement sind sechs Tage vorgesehen. Der zeitliche Ablauf ist dem Messplan (Abbildung 3.4) zu entnehmen.

Um die Planung der Messkampagne abzuschließen, werden alle betreffenden Grundstückseigentümer, auf deren Grundstücken GNSS-Beobachtungen durchgeführt werden, sowie die örtliche Polizeidirektion schriftlich über die Messkampagne informiert. Die Bereitstellung der Auszüge aus dem Liegenschaftskataster erfolgt durch das Katasteramt Goslar.

| h  | Montag              | <b>Dienstag</b>     | Mittwoch                  | Donnerstag             | Freitag                | Samstag              |
|----|---------------------|---------------------|---------------------------|------------------------|------------------------|----------------------|
| 1  |                     |                     |                           |                        |                        |                      |
| 2  |                     |                     |                           |                        |                        |                      |
| 3  |                     |                     |                           |                        |                        |                      |
| 4  |                     |                     |                           |                        |                        |                      |
| 5  |                     |                     |                           |                        |                        |                      |
| 6  |                     | Niv: Thomas (2-4)   |                           |                        | Niv: Christian (1-9-5) |                      |
| 7  |                     | Kerstin (4-6)       |                           |                        |                        |                      |
| 8  |                     |                     | Punktaufbau               |                        |                        | Punktaufbau          |
| 9  | <b>Einladen</b>     |                     | P2: Dennis/Paul           |                        |                        | P1: Dennis           |
| 10 | Anreise             | P2: Christian       | P4: Thomas/Alex           |                        | P1: Dennis             | P5: Christian        |
| 11 |                     | P4: Thomas          | P6: Kerstin               |                        | P5: Christian          | P9: Thomas           |
| 12 | Ausladen            | P6: Kerstin         | Niv: Christian (4-6-2)    | <b>Feinnivellement</b> | P9: Kerstin            | Niv: Kerstin (1-9-5) |
| 13 |                     | Niv: Dennis (6-2-4) |                           | P1, P6, P4, P5         | Niv: Thomas (5-9-1)    |                      |
| 14 |                     |                     | <b>Feinnivellement P2</b> |                        |                        |                      |
| 15 | Vorbereitungen      |                     | $11-16h$                  |                        |                        |                      |
| 16 |                     |                     | Chr., Th., Dennis         |                        |                        |                      |
| 17 |                     |                     |                           |                        |                        |                      |
| 18 |                     |                     | Niv: Christian (2-6-4)    |                        |                        | Niv: Kerstin (5-9-1) |
| 19 |                     | Niv: Dennis (4-6-2) |                           |                        | Niv: Thomas (5-9-1)    |                      |
| 20 | Punktaufbau         |                     |                           | Punktaufbau            |                        |                      |
| 21 | P2: Christian       |                     |                           | P1: Dennis             |                        |                      |
| 22 | P4: Sibylle         |                     |                           | P5: Thomas             |                        |                      |
| 23 | P6: Dennis          |                     |                           | P9: Kerstin            |                        |                      |
| 24 | Niv: Thomas (2-4-6) |                     |                           | Niv: Christian (5-9-1) |                        |                      |

Abbildung 3.4: Messplan der Messkampagne Westharz.

## 3.2 Durchführung

Nach intensiver Vorbereitung und Planung wird die Messkampagne im Bereich Westharz in der Woche vom 11.–16. Juli 2011 durchgeführt. Für jeden Beobachtungspunkt wird ein lokales Netz abgesteckt, vermarkt und höhenmäßig bestimmt. Das lokale Netz besteht aus drei Punkten: einem geodätischen Grundnetzpunkt zur Zentrierung der GNSS-Messung und zwei Hilfshöhenpunkten zur Antennenhöhenbestimmung (vgl. Abbildung 3.5). Die drei Punkte werden in Form eines gleichseitigen Dreiecks mit einer Kantenlänge von ca. 10 m abgesteckt und vermarkt. Die Vermarkung erfolgt durch ein Rohr mit Kappe. Zusätzlich ist ein Alukerbnagel in die Kappe eingeschlagen, um einen eindeutigen Höhenbezugspunkt herzustellen. Der Höhenunterschied zwischen den drei vermarkten Punkten bestimmt sich aus einem Schleifennivellement, welches mit dem Zeiss DiNi11 mit 2 m Invar-Latten in der Beobachtungsfolge R-V-V-R durchgeführt wird.

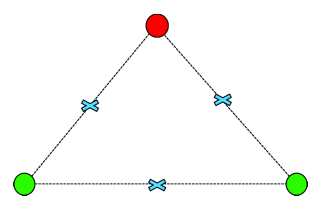

Abbildung 3.5: Lokales Netz zur Antennenhöhenbestimmung bestehend aus einem geodätischen Grundnetzpunkt (GGP - rot) und zwei Hilfshöhenpunkt (HHP - grün).

Nach der Vermarkung aller lokalen Netze erfolgt der Aufbau der GNSS-Ausrüstungen für die erste Session. Dabei wird die GNSS-Antenne (Leica AR25.3 mit Radom) durch ein optisches Lot auf den Kerbnagel des GGP zentriert, mit Einspielen zweier Röhrenlibellen horizontiert

und nach Norden ausgerichtet. Das Antennenkabel wird mit den Antenne und dem Receiver (Leica GRX1200+ bzw. Leica GR10) verbunden und sorgfältig verlegt. Die Messung wird anschließend über eine Ethernet-Verbindung im Webinterface des Receivers gestartet. Es erfolgt eine Aufzeichnung von GPS- und GLONASS-Daten mit einer Datenrate von 1 Hz.

Die Antennenhöhenbestimmung zu Beginn und zum Ende jeder Session erfolgt durch das Messen einer Nivellementschleife mit drei Aufstellungen (vgl. blaue Kreuze in Abbildung 3.5) in jedem lokalen Netz. Nivelliert wird mit dem Zeiss Ni1 mit Planplatten-Mikrometer und dem Antennenhöhenmessadapter des Präzisions-Stativaufsatzes als Maßstab auf dem GGP sowie einem 1,70 m Stahlmaßstab des LGLN auf den HHP. Der Schleifenschlussfehler der Nivellementlinie darf dabei maximal 0,3 mm betragen. In den Berechnungsalgorithmus zur Antennenhöhenbestimmung, der durch die Projektgruppe DHHN 2006–2011 für die Erneuerungskampagne des DHHN entwickelt wurde, fließen das Anschlussnivellement, das Nivellement des lokalen Netzes und das Nivellement zur Antennenhöhenbestimmung ein. Eine Fehlerverteilung findet ebenfalls in diesem Algorithmus statt.

Um dem GGP, auf den sich die GNSS-Messungen beziehen, eine amtliche Normalhöhe zuzuweisen, ist es notwendig, den Höhenunterschied zwischen dem GGP und einem Höhenfestpunkt (HFP) des DHHN zu bestimmen. Durch das Anlegen der lokalen Netze ist es ausreichend, den Höhenunterschied zwischen einem Höhenfestpunkt und mindestens einem der beiden Hilfshöhenpunkte zu bestimmen. Dazu wird ein Feinnivellement zwischen einem Höhenfestpunkt des DHHN 1. Ordnung und den beiden HPP im Hin- und Rückweg durchgeführt. Als Nivellementequipment wird das digitale Präzisionsnivellier Zeiss DiNi11 mit Präzisions-Nivellierlatten mit codiertem Invarband verwendet. Nachstehende Anforderungen für ein Feinnivellement [Kahmen 2006] werden bei der Höhenübertragung beachtet:

- Zielweiten von maximal 25 m
- Zielweiten im Vor- und Rückblick auf 1 m gleich
- Zielstahl mindestens 50 cm vom Erdboden entfernt
- Beobachtungsfolge R-V-V-R mit Differenz pro Standpunkt von maximal 0,2 mm
- Beobachtung im Hin- und Rückweg
- Akklimatisierung des Nivelliers und Schutz vor starker Sonneneinstrahlung
- Anwendung des Verfahrens "Rote Hose"
- Gerade Anzahl an Instrumentenstandpunkten

Durch das Beachten dieser Anforderungen liegen alle Schleifenschlussfehler der Anschlussnivellements, bis auf eine Ausnahme, unter 0,6 mm. Die Ausnahme bildet das Nivellement in Braunlage zum Beobachtungspunkt P4. Da hier durch ein Tal mit starken Höhenunterschieden nivelliert werden muss, wird das Präzisionsnivellier Leica NA 3003 des IfE mit 3 m Invar-Latten verwendet. Der Schleifenschlussfehler beträgt 1,1 mm.

# 4 Auswertung der Daten

Nach der Erläuterung der Datenerfassung im vorherigen Kapitel, werden nun die Auswertungen der GNSS-Messungen (4.1) und Feinnivellements (4.2) beschrieben sowie ein Vergleich der Geoidmodelle GCG05 und EGG08 vorgenommen (4.3). Die erzielten Ergebnisse werden dann im nächsten Kaiptel gemeinsam analysiert.

### 4.1 GNSS

#### 4.1.1 Software und Datengrundlage

Die gesamte Auswertung der während der Messkampagne gewonnenen GNSS-Daten wird mit der Bernese GPS Software in der Version 5.0 durchgeführt. Hierbei wird das Kernstück der Software, die Bernese Processing Engine (BPE) genutzt. Für die BPE sind mehrere sog. Process Control Files (PCFs) gegeben, die jeweils aus einer Liste von Skripten bestehen, die in einer vordefinierten Reihenfolge ausgeführt werden. Die Auswertung erfolgt in zwei Schritten. Als Grundlage dienen hierfür folgende PCF:

- 1. Precise Point Positioning (PPP.PCF)
- 2. Double-Difference Processing (RNX2SNX.PCF)

Jede der sechs Sessions wird auf diese Weise ausgewertet und anschließend mit dem Programm ADDNEQ2 der Bernese GPS Software eine Multisession-Lösung berechnet.

Als Datengrundlage fungieren u.a. die Rohdaten der sechs GNSS-Punkte im Harz, welche mithilfe des Freeware-Tools TEQC zu RINEX observation files konvertiert werden. Neben diesen Daten werden noch weitere Stationen, insbesondere zur Datumsfestlegung, benötigt. Da das GCG05 im Bezugsrahmen SAPOS®-Referenzstationsnetz gelagert ist, sind folglich eine oder mehrere dieser Stationen mit in die Auswertung einzubeziehen. Zu diesem Zwecke wurden vom LGLN und vom Landesamt für Vermessung und Geoinformation Sachsen-Anhalt (LVermGeo ST) dankenswerterweise Daten einiger Referenzstationen (RS) zur Verfügung gestellt. Näheres zu diesem Thema folgt in Abschnitt 4.1.3.

Außerdem werden noch weitere externe Datenquellen genutzt. In erster Linie sind hier Orbitund Satellitenuhrinformationen zu nennen. Diese werden vom International GNSS Service (IGS) berechnet und kostenlos via diverser FTP-Server verfügbar gemacht. Bei einer Auswertung höchster Präzision sind ausschließlich die Final products zu verwenden. Wie im vorherigen Kapitel beschrieben, wurden während der Messkampagne auch GLONASS-Daten aufgezeichnet. Da der IGS selbst jedoch ausschließlich Produkte für GPS und GLONASS getrennt zur Verfügung stellt, werden die Final products vom Center for Orbit Determination in Europe (CODE) genutzt. Dessen Produkte sind in sich völlig konsistent hinsichtlich der unterschiedlichen Bezugsrahmen und Zeitsysteme von GPS und GLONASS. Im einzelnen werden folgende Produkte genutzt:

- GPS+GLONASS orbits and GPS satellite clocks  $(daily)$
- GPS clock information  $(daily)$
- GPS+GLONASS Earth rotation parameters (weekly)
- GPS+GLONASS P1-P2 DCB solution (*monthly*)
- GPS P1-C1 DCB solution (monthly)

Zur Berücksichtigung ozeanischer Auflasteffekte, dem sogenannten Ocean Loading, werden vertikale und horizontale Verschiebungen für alle auszuwertenden Stationen vom kostenlosen Free Ocean Tide Loading Provider<sup>1</sup> des Onsala Space Observatory bezogen. Zur Gewährleistung größtmöglicher Konsistenz mit den CODE-Produkten wird das Modell FES2004 verwendet.

Abschließend sind an dieser Stelle noch die vom IfE durchgeführten Absolutkalibrierungen der in der Messkampagne eingesetzten Antennen zu nennen. Es liegen sowohl für GPS- als auch für GLONASS-Signale absolute Antennenphasenzentrumsmodelle vor.

#### 4.1.2 Auswertestrategie

Wie bereits im vorherigen Abschnitt erwähnt, erfolgt die GNSS-Auswertung mit der Bernese GPS Software in zwei Schritten. In die Berechnung der finalen Sessionlösungen sind Näherungswerte der Stationskoordinaten einzuführen. Diese werden im ersten Schritt mittels eines Precise Point Positioning (PPP) bestimmt. Hierbei handelt es sich um eine absolute Positionsbestimmung der Stationen ohne Differenzbildung (Zero-Difference) der GNSS-Beobachtungen. Dies stellt ein Problem bei der Mehrdeutigkeitslösung der Phasenbeobachtungen dar. Bei undifferenzierten Beobachtungen müssen die Fehlereinflüsse, die durch Differenzbildung eliminiert oder reduziert würden, modelliert werden. Infolgedessen können undifferenzierte (und einfach differenzierte) Mehrdeutigkeiten nicht von anderen Fehlereinflüssen, wie z.B. dem/den Empfängeruhrfehler(n) getrennt werden [Hofmann-Wellenhof et al. 2008]. Bei einem PPP werden also keine ganzzahligen Mehrdeutigkeiten bestimmt. Jedoch ist bei einer Sessiondauer von etwa zwölf Stunden ein Genauigkeitsniveau der Stationskoordinaten von 1–2 cm erreichbar.

Im zweiten Schritt der Auswertung werden dann die finalen Lösungen der einzelnen Sessions mittels Double-Difference Processing berechnet. Neben den endgültigen Koordinaten der Stationen werden auch jeweils stations- und zeitabhängige Troposphärenparameter geschätzt.

 $1$ http://froste.oso.chalmers.se/loading

Dazu wird ein Elevation Cut-Off Angle von 3° gewählt. Dies dient der Dekorrelation von Stationshöhe und dem sog. zenith path delay (ZPD). Der trockene Anteil, der etwa 90 % des Gesamteffekts ausmacht, wird mittels des rein elevationsabhängigen Modells Niell Dry a priori berechnet. Der feuchte und schwer modellierbare Anteil zenith wet delay (ZWD) wird stündlich durch das Modell Niell Wet während der Netzausgleichungen geschätzt.

Ionosphärische Fehlereinflüsse werden nicht modelliert, da bei der Prozessierung die (quasi) ionosphärenfreie Linearkombinationen (LK) L3 der Phasenbeobachtungen auf L1 und L2 verwendet wird. Diese LK hat jedoch zwei Nachteile:

- Die Ganzzahligkeit der Mehrdeutigkeiten wird zerstört. Daher wird nach einer L3- Lösung mit reelwertigen Mehrdeutigkeiten (float-Lösung) die ganzzahlige Bestimmung letzterer durch das QIF-Verfahren<sup>2</sup> (Quasi Ionosphere-Free) vorgenommen. Die so berechneten Werte fließen dann in die finale L3-Lösung (fixed) ein.
- Außerdem wird das Rauschen um den Faktor drei gesteigert.

Aufgrund letzerem und der Tatsache, dass die Längen der Basislinien zwischen den GNSS-Neupunkten etwa 10 km betragen, ist es überlegenswert diese mittels einer L1-Lösung auszuwerten. Für die Basislinien zwischen bzw. zu den SAPOS®-Referenzstationen kommt dies nicht infrage, da hier Basislinien von etwa 40 km Länge vorliegen. Nur für sehr kurze Basislinien (< 10 km) ist die Annahme gerechtfertigt, dass die ionosphärischen Effekte auf die jeweiligen Stationen so ähnlich wirken, dass sie bei der (Doppel)-Differenzbildung fast vollständig herausfallen.

Um diesen Sachverhalt zu überprüfen, kann ein Modul der Bernese GPS Software zur Detektion von sog. misbehaving stations genutzt werden. Während der Prozessierung werden hierbei u.a. die RMS der Basislinien berechnet<sup>3</sup>. Dies erlaubt somit Rückschlüsse auf die Qualität des verwendeten Lösungsansatzes (L1 oder L3). Im Mittel ergeben sich für L1 ein RMS von  $4, 4 (\pm 2, 0)$  mm und für L3 ein RMS von  $1, 3 (\pm 0, 2)$  mm. Zwar liegt der mittlere RMS von L1 unterhalb von 6 mm, jedoch deutet die Standardabweichung von 2,0 mm eine recht große Streuung an. Dies ist insbesondere der zweiten Session geschuldet, für die RMS von 8,3 und 7,2 mm (drei Stationen → zwei Basislinien) zu verzeichnen sind. Da der mittlere RMS für L3 außerdem deutlich kleiner ist als der für L1, wird im Folgenden für das gesamte auszuwertende Netz eine L3-Lösung berechnet. An dieser Stelle sei noch angemerkt, dass die Basislinien stets so geformt werden, dass die Summe aller Basislinienlängen minimal ist. Dies garantiert, dass in allen Sessions mit identischen Punkten immer die gleiche Basislinienkonfiguration ausgewertet werden.

Nach der Auswertung der sechs Sessions wird eine gemeinsame Lösung berechnet. Dies geschieht mit dem Programm ADDNEQ2, welches die Normalgleichungssysteme der Sessions zu einer Lösung kombiniert. Das Datum wird dabei stets mittels einer Minimum Constraint

<sup>2</sup>Berechnung nur für GPS. Keine Mehrdeutigkeitslösung für GLONASS in Bernese GPS Software 5.0.  $3$ Softwareseitig ist ein Schwellwert von 6 mm für eine "gute" Station eingestellt.

Solution (MCS) über drei Translationen (NNT<sup>4</sup> -Bedingung) durch die amtlichen SAPOS®- Koordinaten (ETRS89) festgelegt. Rotationen und Maßstab werden nicht ermittelt, da sich für letzteren kein signifikanter Wert ergibt und Rotationen und Translationen in einem lokalen Netz hoch korreliert und somit nicht voneinander trennbar sind. Näheres zur Datumsproblematik folgt im nächsten Abschnitt.

### 4.1.3 Datumsfestlegung

In Abschnitt 4.1.1 wurde bereits auf den Umstand hingewiesen, dass das GCG05 im SAPOS®- Koordinatenrahmen gelagert ist. Daher ist das Datum des lokalen Harz-Netzes über Referenzstationen des zuvor erwähnten Koordinatenrahmens festzulegen. Für die sechs Sessions stehen Daten von insgesamt sieben RS in den Bundesländern Niedersachsen und Sachsen-Anhalt zur Verfügung (vgl. Tabelle 4.1), deren Netzanlage in Abbildung 4.1 dargestellt ist. Die GNSS-Neupunkte befinden sich im Gebiet zwischen den RS Clausthal (0651) und Benneckenstein (0091).

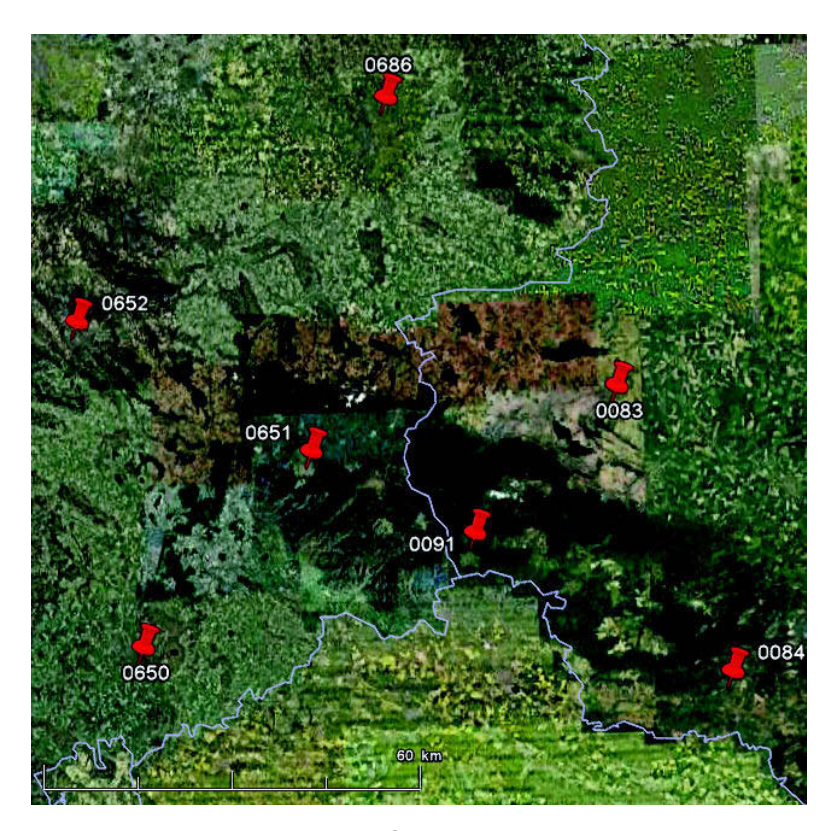

Abbildung 4.1: Netzanlage der SAPOS®-Referenzstationen (Quelle: Google Earth).

Zur Bestimmung geeigneter Datumspunkte wird dieses Netz für alle Sessions ausgewertet und eine Multisession-Lösung generiert. Anschließend erfolgt ein Vergleich mit der Netzgeometrie der amtlichen Koordinaten. Das Datum wird durch die amtlichen Koordinaten aller

 $4No-Net$  Translation: Die Summe aller Translationen wird Null (Gesamt- bzw. Teilspurminimierung).

| <b>Station</b>        | $X$ [m]      | $Y$ [m]     | $Z$ [m]      |
|-----------------------|--------------|-------------|--------------|
| Halberstadt (0083)    | 3872073,2670 | 756569,5550 | 4994940,0630 |
| Sangerhausen (0084)   | 3904010,8435 | 779432,8692 | 4966712,7196 |
| Benneckenstein (0091) | 3894268,0324 | 737245,4075 | 4981196,4755 |
| Göttingen (0650)      | 3917151,7390 | 687000,6900 | 4970012,2000 |
| Clausthal $(0651)$    | 3888685,1280 | 709930,1540 | 4989518,2970 |
| Alfeld $(0652)$       | 3878620,8820 | 670281,3900 | 5002093,5500 |
| Braunschweig (0686)   | 3841451,6930 | 715315,5350 | 5024327,1150 |

Tabelle 4.1: Amtliche SAPOS®-Koordinaten im ETRS89.

sieben Stationen gegeben (MCS über drei Translationen). Der anschließende Vergleich erfolgt mittels einer Helmerttransformation über drei Translationen zwischen der neuerlichen Netzlösung und den amtlichen Koordinaten mit dem Bernese-Programm HELMR1. In vorliegendem Fall ist besonders die Höhenkomponente von Bedeutung. Daher wird an die Transformation die Bedingung gestellt, dass nicht nur in der Lage, sondern auch in der Höhe maximal Restklaffungen von zwei Zentimetern auftreten sollen. Das entsprechende Ergebnis kann Tabelle 4.2 entnommen werden.

| <b>Station</b>        | $\phi$ [mm] | $\lambda$ [mm] | $h$ [mm] |
|-----------------------|-------------|----------------|----------|
| Halberstadt (0652)    | $-1,7$      | 8,9            | 1,6      |
| Sangerhausen (0084)   | 0,2         | $-16,6$        | 28,9     |
| Benneckenstein (0091) | $-3,1$      | $-11,0$        | 24,8     |
| Göttingen (0650)      | 1,2         | $-4,4$         | $-5,6$   |
| Clausthal $(0651)$    | $-2,8$      | $-3.5$         | 5,1      |
| Alfeld $(0652)$       | 3,0         | $-1,2$         | $-7,8$   |
| Braunschweig (0686)   | 0.1         | 0.0            | 6,9      |

Tabelle 4.2: Restklaffungen der Helmerttransformation (RMS = 5,0 mm) zwischen neuer Netzlösung und amtlichen SAPOS®-Koordinaten.

Infolgedessen werden die RS Sangerhausen und Benneckenstein als mögliche Datumspunkte ausgeschlossen. Über Gründe für die relativ großen Abweichungen zwischen den beiden Netzen kann an dieser Stelle keine konkrete Aussage getroffen werden. Es sei allerdings darauf hingewiesen, dass Stationen zweier Bundesländer analysiert wurden. Seit der SAPOS®- Diagnoseausgleichung im Jahr 2003 [AdV 2004], werden die amtlichen Koordinaten der RS von den Landesvermessungsbehörden der Bundesländer unabhängig voneinander fortgeführt. Auf welche Art und Weise dies jeweils getan wird, entzieht sich jedoch der Kenntnis dieses Projektseminars.

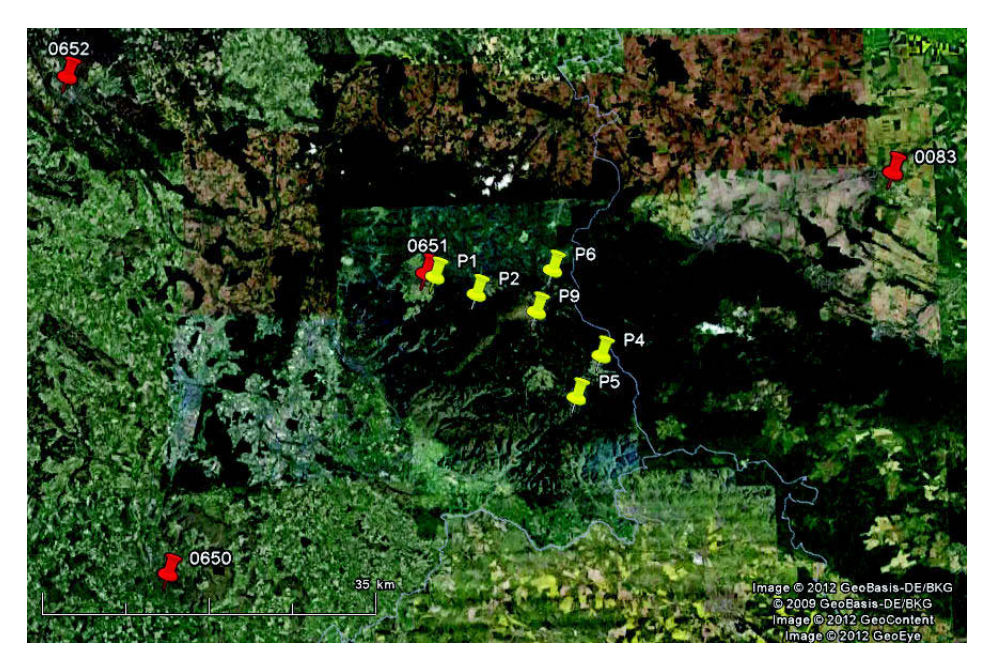

Abbildung 4.2: Endgültige Netzanlage der GNSS-Punkte und SAPOS®-RS (Quelle: Google Earth).

Außerdem wird die RS Braunschweig nicht weiter genutzt, weil sie hier – genauso wie die RS Sangerhausen – vorrangig zur Steigerung der Redundanz und Aussagekräftigkeit/Plausibilität der Datenanalyse der SAPOS®-RS vorgesehen war. Des Weiteren liegt sie am weitesten vom Messgebiet im Harz entfernt und es ist von ihr keine Verbesserung der Netzgeometrie zu erwarten. Folgerichtig erfolgt der Auswertegang, analog zu Abschnitt 4.1.2, mit sechs neuen GNSS-Punkten (P1, P2, P4, P5, P6, P9) und den vier SAPOS®-Referenzstationen Alfeld, Clausthal, Göttingen und Halberstadt. Die sich daraus ergebende Netzanlage ist in Abbildung 4.2 dargestellt.

#### 4.1.4 Ergebnisse

In den Tabellen 4.3 und 4.4 sind die wichtigsten Ergebnisse der Auswertung der zehn GNSS-Stationen aufgelistet. Hierbei sind insbesondere die erzielten Wiederholbarkeiten in der Höhenkomponente erwähnenswert, die, mit Ausnahme der Station SAPOS®-Alfeld, alle unterhalb von 4 mm liegen. Dies spiegelt sich auch im zugehörigen RMS-Wert wider. Es sei noch angemerkt, dass für die weiteren Analysen nicht die Standardabweichungen, sondern eben diese Wiederholbarkeiten, als Genauigkeitsmaß für die berechneten Stationskoordinaten genutzt werden. Die Standardabweichungen im niedrigen Submillimeterbereich erscheinen aufgrund der hohen Datenrate (1 Hz) und langen Sessiondauer (12 h) als zu optimistisch. Die Wiederholbarkeiten berechnen sich aus den Stationskoordinaten der Einzelsessions und können als Maß für die Streuung der einzelnen Sessionlösungen um die mittlere Lösung (Multisession-Lösung) interpretiert werden.

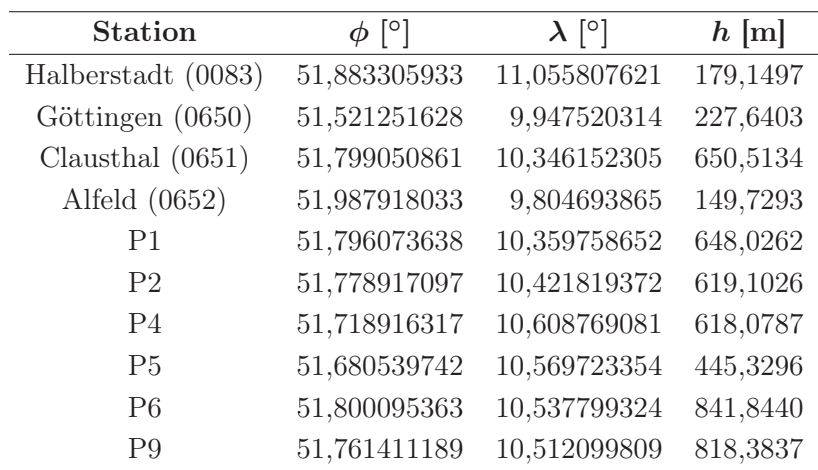

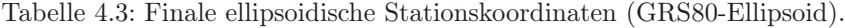

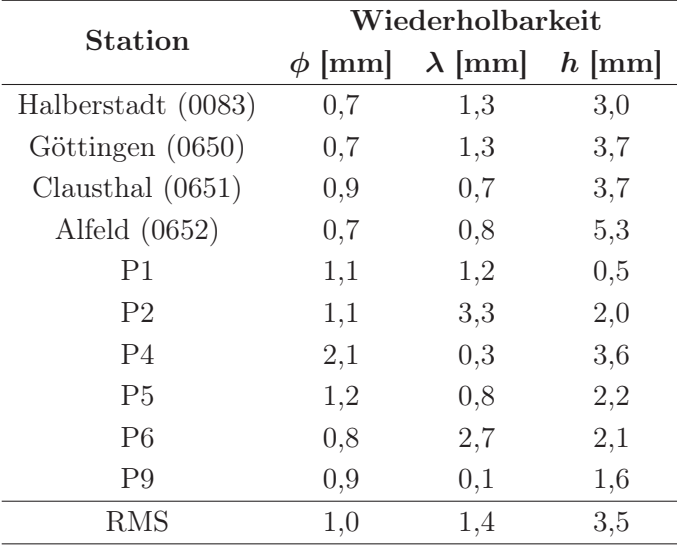

Tabelle 4.4: Wiederholbarkeiten der finalen Netzlösung.

#### 4.1.5 GPS, GLONASS und Datenintervalle

Der Ausbau der Satellitenkonstellation von GLONASS wurde in den letzten zehn Jahren immer weiter vorangetrieben. Die Genauigkeit der vom IGS berechneten GLONASS-Orbits gesteigert und wird momentan mit etwa 5 cm angegeben (GPS: ~ 2,5 cm). Alle während der Messkampagne eingesetzten Antennen und Empfängern haben neben GPS- auch GLONASS-Signale aufgezeichnet. Dies trifft auch auf die SAPOS®-Stationen zu. Daher soll im Folgenden kurz untersucht werden, inwiefern sich die Hinzunahme von GLONASS-Daten in die Auswertung auf die erzielten Wiederholbarkeiten und Stationskoordinaten auswirkt. Des Weiteren wird eine Aussage darüber getroffen, ob es für lange Sessions lohnenswert ist Daten im Intervall von einer Sekunde aufzuzeichnen. Der Auswertegang entspricht dem in Abschnitt 4.1.2 beschriebenen.

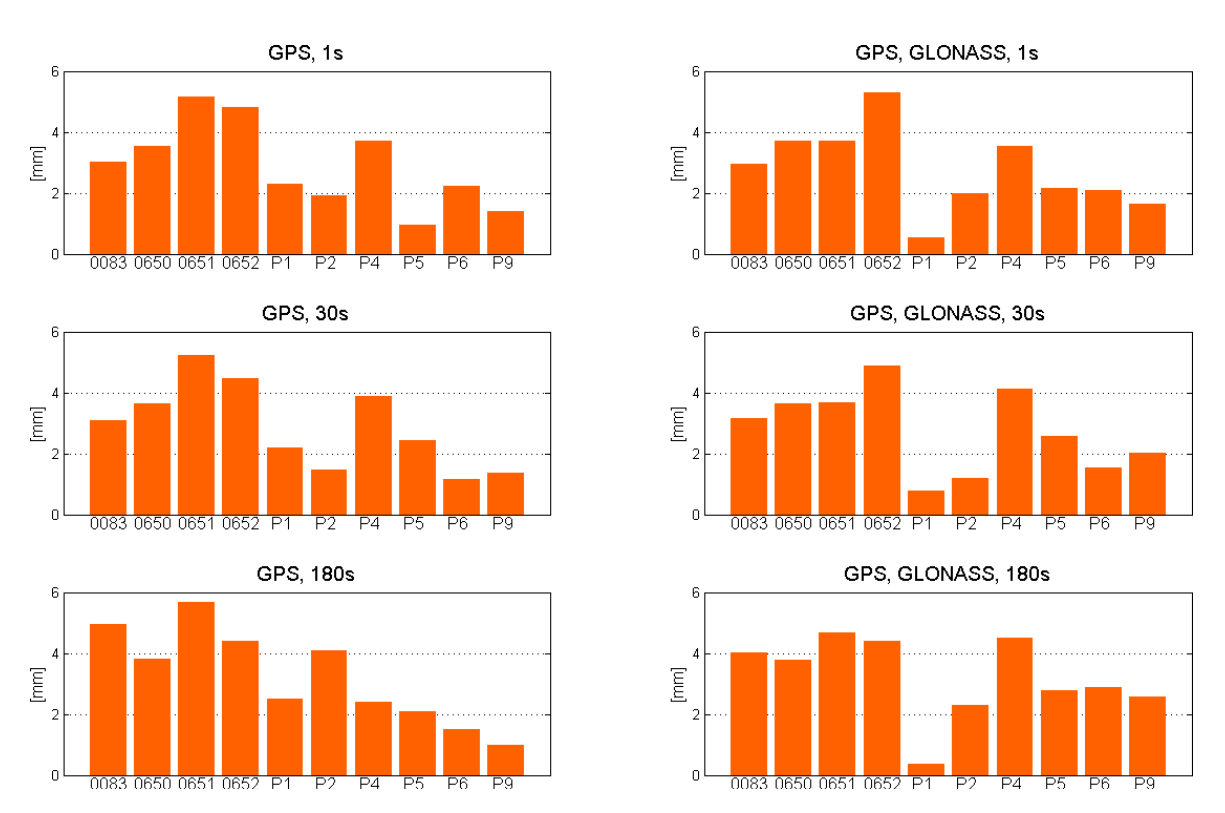

Abbildung 4.3: Balkendiagramme der Wiederholbarkeiten der ellipsoidischen Höhen unter Verwendung unterschiedlicher GNSS und Datenintervalle (vgl. auch Tabelle 4.5).

Die Betrachtung der in Abbildung 4.3 dargestellten Wiederholbarkeiten erlaubt einen Rückschluss darauf, inwiefern sich die verschiedenen Auswertungen hinsichtlich der inneren Genauigkeit unterscheiden.

| <b>GNSS</b>  | Intervall [s] | Mean [mm] STD [mm] RMS [mm] |     |     |
|--------------|---------------|-----------------------------|-----|-----|
|              |               | 2,9                         | 1,4 | 3,2 |
| <b>GPS</b>   | 30            | 2,9                         | 1,4 | 3,2 |
|              | 180           | 3,2                         | 1,6 | 3,6 |
|              |               | 2,8                         | 1,4 | 3,0 |
| GPS, GLONASS | 30            | 2,8                         | 1.4 | 3,0 |
|              | 180           | 3.2                         | 1.3 | 3,5 |

Tabelle 4.5: Statistische Angaben zu den Wiederholbarkeiten der ellipsoidischen Höhen unter Verwendung unterschiedlicher GNSS und Datenintervalle (vgl. auch Abbildung 4.3).

In Kombination mit Tabelle 4.5 zeigen sich für Datenintervalle von 1 s und 30 s keine Unterschiede innerhalb der beiden Systeme GPS only und GPS+GLONASS. Auch ein Vergleich beider Systeme ergibt lediglich Differenzen in den RMS von 0,2 mm. Die RMS für ein Datenintervall von 180 s fallen mit 0,4 mm und 0,5 mm für beide Systeme quasi gleichermaßen schlechter als für 1 s und 30 s aus. Es bleibt also festzustellen, dass die Wiederholbarkeiten aufgrund unterschiedlicher GNSS und Datenintervalle von 1s , 30 s und 180 s nur im niedrigen Submillimeterbereich variieren.

Als nächstes werden nun die Auswirkungen auf die Stationskoordinaten betrachtet. Hierbei ist insbesondere die ellipsoidische Höhe von Interesse und Bedeutung für die Ziele des Projektseminars. Die Abbildungen 4.4 und 4.5 zeigen die berechneten Höhen, reduziert auf die minimale Höhe in jedem Diagramm. Dabei ist auffällig, dass in den SAPOS®-Stationen Göttingen und Clausthal nur Unterschiede < 1 mm zwischen den GNSS und Datenintervallen auftreten. Außerdem sind nur in der Station Alfeld durchweg deutlich niedrige Höhen von ca. 5 mm für GPS+GLONASS zu verzeichnen. In allen anderen Stationen liegt der umgekehrte Fall vor. Wird für jede Station jeweils ein Mittelwert für GPS only und GPS+GLONASS ermittelt und deren Differenz gebildet, so ergibt sich die mittlere Differenz zu  $2.5 \, (\pm 3.6)$  mm mit einem RMS von 4,2 mm. Für die Lagekoordinaten betragen die RMS lediglich 0,4 mm (North) und 0,3 mm (East).

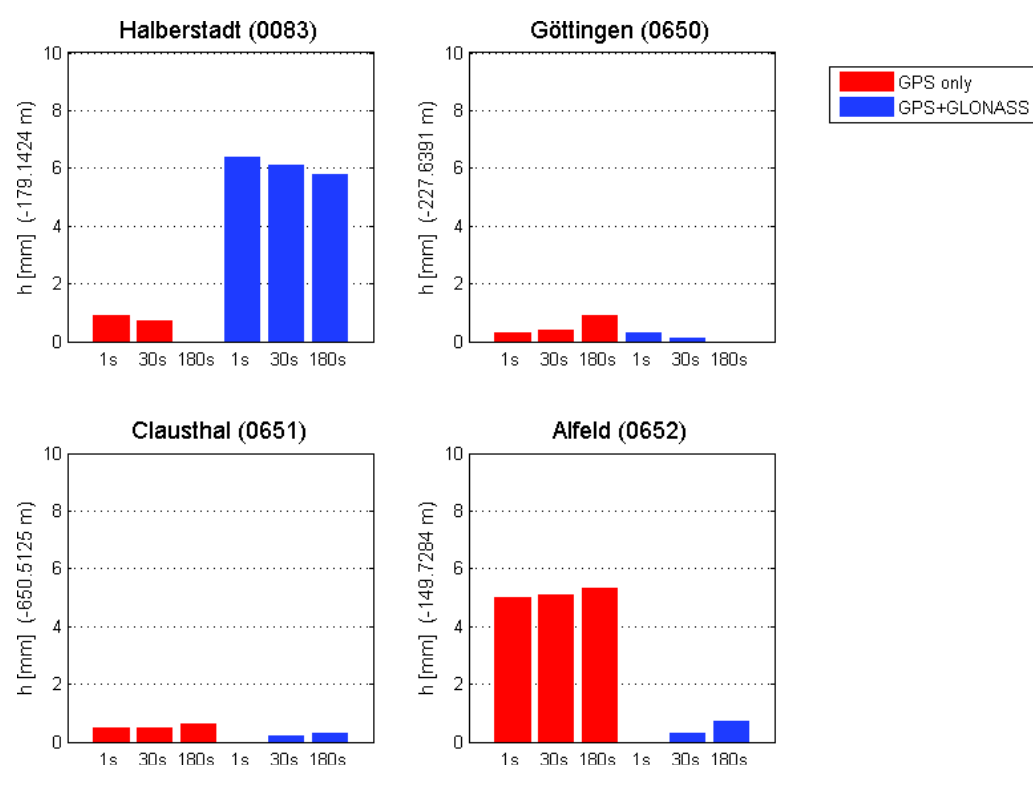

Abbildung 4.4: Balkendiagramme der ellipsoidischen Höhen unter Verwendung unterschiedlicher GNSS und Datenintervalle.

Diese Angaben und die zugehörigen Abbildungen lassen nicht auf eine einfache Verkippung des Netzes, sondern auf eine Systematik schließen. Prinzipiell sollte angenommen werden, dass die deutlich erhöhte Anzahl an Satelliten zu einer verbesserten Beobachtungsgeometrie führen sollten. Allerdings ist zu berücksichtigen, dass in der aktuellen Version 5.0 der Bernese GPS Software für GLONASS keine ganzzahligen Phasenmehrdeutigkeiten bestimmt werden. Tiefgreifende Analysen gehen hier jedoch über das Ziel des Projektseminars hinaus. In Anbetracht der Tatsache, dass seit Ende 2011 24 GLONASS-Satelliten die Erde operationell umkreisen und ein baldiges Update der *Bernese GPS Software* auf die Version 5.2<sup>5</sup>, welche u.a. Mehrdeutigkeitslösungen für GLONASS-Signale beinhaltet, verfügbar sein wird, bieten sich an dieser Stelle Ansätze für weitere Analysen. Im Folgenden werden die aus GPS+GLONASS bestimmten Stationskoordinaten verwendet.

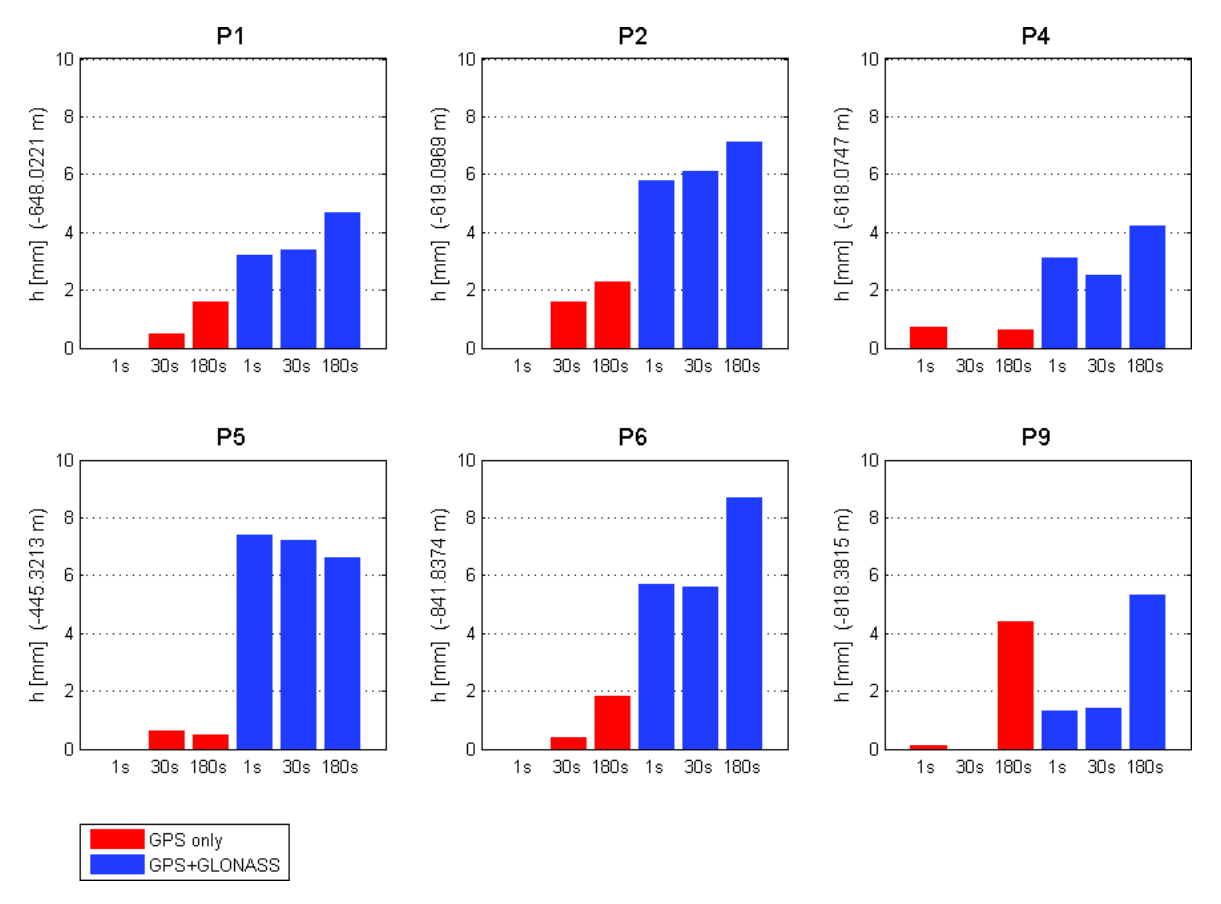

Abbildung 4.5: Balkendiagramme der ellipsoidischen Höhen der GNSS-Neupunkte unter Verwendung unterschiedlicher GNSS und Datenintervalle.

Als abschließendes Fazit können folgende Dinge festgehalten werden:

- Datenintervalle von 1 s und 30 s führen im Mittel über alle Stationen sowohl in den Wiederholbarkeiten als auch den Stationskoordinaten zu keinen signifikant verschiedenen Ergebnissen. Die Differenzen bewegen sich lediglich im Submillimeterbereich. Bei einem Intervall von 180 s treten vereinzelt größere Differenzen in den ellipsoidischen Höhen gegenüber den beiden höheren Datenraten auf.
- Die aus GPS only- und GPS+GLONASS-Beobachtungen berechneten ellipsoidischen Höhen unterscheiden (über alle Datenintervalle) im Mittel um 2,5 mm. Der RMS der Differenzen in den einzelnen Stationen beträgt 4,2 mm.

 $^{5}$ http://www.bernese.unibe.ch/newvers.html

#### 4.1.6 Beurteilung des Messaufwands

Parallel zum Projektseminar führte das IfE als Teil des alljährlichen Praxisprojekts im sechsten Semesters des Bachelor-Studiengangs in der gleichen Woche eine Messkampagne im östlichen Harz durch. In insgesamt acht Sessions à vier Stunden wurden insgesamt sechs Punkte jeweils viermal beobachtet. Es wurde zum Teil vergleichbares Instrumentarium wie in diesem Projektseminar eingesetzt. Die Antennenhöhen wurden nicht durch lokale Feinnivellements, sondern direkt mittels Maßband und der in Kapitel 3 erwähnten Stativaufsätze FG-ANA 100B bestimmt. Die Auswertung erfolgte mit der Software Leica Geo Office (LGO). Als einziger Datumspunkt wurde die SAPOS®-Station Benneckenstein gewählt und die Basislinien von den GNSS-Neupunkten zu dieser Station gebildet.

Der Messaufwand des Praxisprojekts ist also deutlich geringer als der des Projektseminars. Um einen möglichst konsistenten Vergleich mit den in Tabelle 4.4 aufgelisteten Wiederholbarkeiten zu ermöglichen, werden die Daten mit der Bernese GPS Software analog zur Auswertestrategie des Praxisprojekts erneut ausgewertet. Die erzielten Ergebnisse sind in Tabelle 4.6 angegeben.

| <b>Station</b> | Wiederholbarkeit |                |          |  |
|----------------|------------------|----------------|----------|--|
|                | $\phi$ [mm]      | $\lambda$ [mm] | $h$ [mm] |  |
| 116            | 8,7              | 7,3            | 5,5      |  |
| 118            | 6,1              | 6,0            | 10,7     |  |
| 141            | 3,3              | 2,4            | 4,5      |  |
| 1020           | 3,4              | 2,8            | 3,7      |  |
| 1070           | 2,6              | 2,3            | 4,6      |  |
| 1220           | 5,4              | 1,8            | 13,3     |  |
| <b>RMS</b>     | 5,4              | 4,3            | 7,9      |  |

Tabelle 4.6: Wiederholbarkeiten des Praxisprojekts 2011.

Wichtigster Anhaltspunkt ist hier der RMS der Höhenkomponente, der hier mehr als doppelt so groß wie der des Projektseminars (3,5 mm) ist. Auch in den Lagekomponeten ergeben sich an dieser Stelle Werte die um den Faktor 3–5 schlechter sind. Es ist also festzuhalten, dass sich der erhöhte Messaufwand lohnt und direkt in den erzielten Wiederholbarkeiten und damit in den Genauigkeiten der Stationskoordinaten widerspiegelt.

### 4.2 Nivellement

In der Einleitung zu Kapitel 3 wurde bereits auf die notwendigen Daten zur Validierung von Quasigeoid und Höhensystem durch GNSS hingewiesen. In den nachfolgenden beiden Abschnitten soll näher auf das Grundlagenetz der amtlichen Normalhöhen und auf die Übertragung dieser Höhen auf die GNSS-Beobachtungspunkte eingegangen werden. Anschließend wird die Berechnung der Normalhöhen der GNSS-Punkte im Harz beschrieben.

#### 4.2.1 Amtliche Höhensysteme

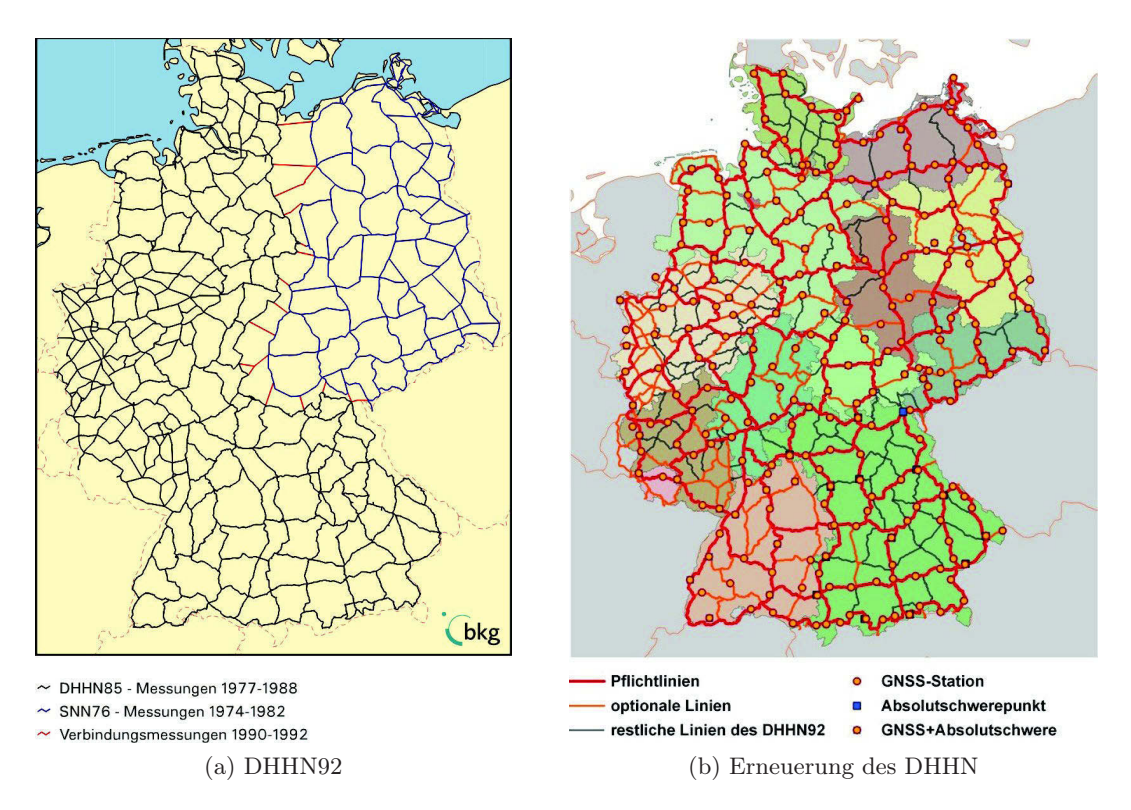

Abbildung 4.6: Deutsches Haupthöhennetz vor (a) und nach (b) der Erneuerungskampagne [BKG].

Derzeit bildet das Deutsche Haupthöhennetz aus der Realisierung von 1992 (DHHN92) das Referenzsystem "Höhe" für Deutschland. Nach der Wiedervereinigung Deutschlands wurden das Deutsche Haupthöhennetz 1985 (DHHN85) und das Staatliche Nivellementnetz 1976 (SNN76) durch Verbindungsmessungen in einer Gesamtausgleichung miteinander verbunden. Aus dieser Ausgleichung entstand das heutige DHHN92, welches in Abbilung 4.6a dargestellt ist. Durch das Verbinden beider Höhennetze kam es zu Inkonsistenzen u.a. durch verschiedene Datumspunkte (Wallenhorst / Hoppegarten), verschiedene Pegelanschlüsse (Amsterdam / Kronstadt) und verschiedene Höhensysteme (Normalorthometrische Höhen / Normalhöhen). Nicht zuletzt das Alter der Nivellementdaten und der zunehmende Verfall der Höhenpunkte und damit einhergehender Qualitätsverlust des DHHN92 führte 2005 zu dem Beschluss der

Arbeitsgemeinschaft der Vermessungsverwaltungen der Länder der Bundesrepublik Deutschland (AdV) zur Erneuerung des DHHN92. Die Messungen zur Erneuerungskampagne soll voraussichtlich im Jahr 2012 abgeschlossen sein. Die Netzstruktur des erneuerten Deutschen Haupthöhennetzes kann Abbildung 4.6b entnommen werden.

#### 4.2.2 Höhenübertragung während der Messkampagne

Bei der Übertragung der amtlichen Normalhöhen auf die GNSS-Beobachtungspunkte beziehen sich drei Punkte (P1, P2, P9) auf die Nivellementlinie von Knotenpunkt 315 nach Knotenpunkt 301 und drei Punkte (P4, P5, P6) auf die Nivellementlinie von Knotenpunkt 292 nach Knotenpunkt 321 (vgl. Abbildung 4.7). Die N-S-Trasse (292–321) wurde im Jahre 2003 nivelliert und ausgeglichen. Die Auswertung seinerzeit erfolgte mit Normalorthometrischen Höhen (HS 140) ohne Schwerereduktion. Durch eine Transformation mit dem Programm HTRANS wurden diese schließlich in Normalhöhen (HS 160) überführt. Die Ost-West-Trasse (315–301) wurde im Jahre 2011 nivelliert und freundlicherweise durch Herrn Lembrecht (LGLN) vorläufig ausgewertet. Zur Auswertung wurde das Programm PANDA (Programm zur Ausgleichung von Netzen und zur DeformationsAnalyse) verwendet, welches auch die Normalhöhenreduktionen berücksichtigt. Um eine konsistente Auswertestrategie der Höhendaten als Grundlage zu verwenden, hat Herr Lembrecht die Nord-Süd-Trasse mit dem Ausgleichungsprogramm PANDA in der gleichen Konfiguration wie 2003 durchgeführt. Die endgültigen amtlichen Normalhöhen der verwendeten Höhenfestpunkte sind in Tabelle 4.7 aufgelistet.

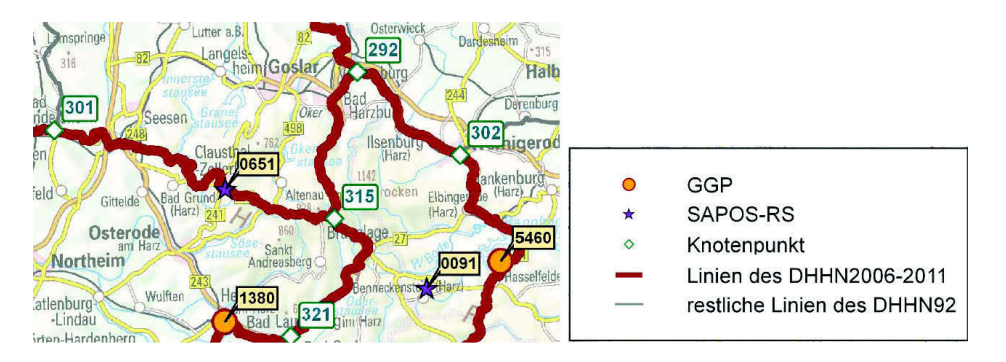

Abbildung 4.7: Auszug aus Karte der Erneuerung des DHHN [PG Koordinierung der Messungen im DHHN der AdV, 2009].

Bei der Ausgleichung einer einzelnen Nivellementlinie muss diese in das bestehende Nivellementnetz eingepasst werden ohne das umliegende Netz zu deformieren. Dazu werden geologisch stabile Höhenfestpunkte ausgewählte und als Datumspunkte in der Ausgleichung festgehalten. Diese Strategie der Linieneinpassung in ein bestehendes Netz hat zur Folge, dass es zu Spannungen innerhalb der eingepassten Nivellementlinie kommt. Zur Untersuchung dieser Spannungen hat Herr Lembrecht die beiden Nivellementlinien gemeinsam zwangsfrei mit dem Ausgleichungsprogramm PANDA ausgeglichen. Dabei wurden die Linien über den gemeinsamen Knotenpunkt 315 verknüpft und dieser als einziger Datumspunkt festgehalten. Die

| <b>HFP</b>   | <b>Station</b> | $\boldsymbol{H^N}$<br>[m] | $\sigma_{H^N}$ [mm] |
|--------------|----------------|---------------------------|---------------------|
| 4228-9-00001 | P <sub>1</sub> | 601,9010                  | 1,0                 |
| 4228-9-00100 | P <sub>2</sub> | 576,1194                  | 1,0                 |
| 4229-9-00122 | P4             | 567,3926                  | 1,1                 |
| 4329-9-00025 | P <sub>5</sub> | 397,4549                  | 1,2                 |
| 4129-9-00094 | P6             | 792,5927                  | 0,9                 |
| 4229-9-00521 | P9             | 772,8609                  | 0,8                 |
| 4128-0-03400 | 0651           | 605,2821                  | 1,0                 |

Tabelle 4.7: Amtliche Normalhöhen der verwendeten Höhenfestpunkte.

sich aus dieser Ausgleichungsstrategie ergebenen freien Normalhöhen der Höhenfestpunkt aus Tabelle 4.7 sind in der nachstehenden Tabelle aufgelistet.

| <b>HFP</b>   | <b>Station</b> | $\boldsymbol{H^N}$<br>[m] | $\sigma_{H^N}$ [mm] |
|--------------|----------------|---------------------------|---------------------|
| 4228-9-00001 | P1             | 601,9068                  | 1,7                 |
| 4228-9-00100 | P <sub>2</sub> | 576,1218                  | 1,3                 |
| 4229-9-00122 | P <sub>4</sub> | 567,3931                  | 1,3                 |
| 4329-9-00025 | P5             | 397,4556                  | 1,8                 |
| 4129-9-00094 | P <sub>6</sub> | 792,5938                  | 1,0                 |
| 4229-9-00521 | P9             | 772,8606                  | 0,7                 |
| 4128-0-03400 | 0651           | 605,2887                  | 1,8                 |

Tabelle 4.8: Frei ausgeglichene Normalhöhen der verwendeten Höhenfestpunkte.

Zur Quantifizierung der angesprochenen Spannungen werden die Höhendifferenzen aus beiden Ausgleichungsansätzen bestimmt (vgl. Tabelle 4.9). Auffällig ist, dass die Höhendifferenzen der Punkte entlang der O-W-Trasse (P1, P2, P9, 0651) stark mit dem Abstand vom Knotenpunkt 315 korreliert sind.

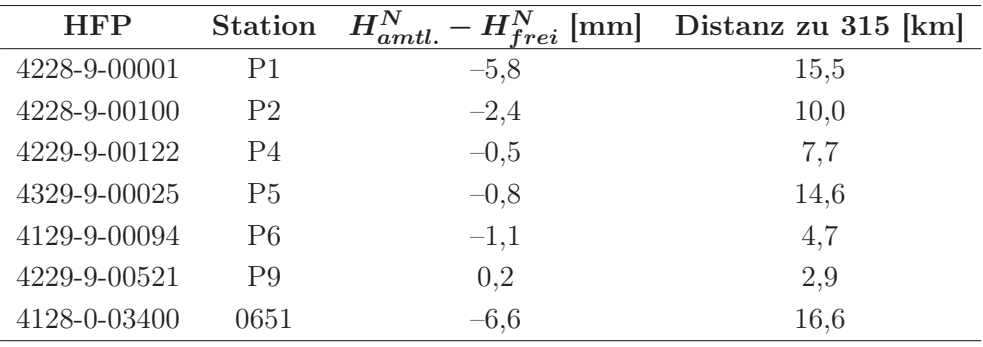

Tabelle 4.9: Differenzen zwischen amtlichen und freien Normalhöhen.

Die unterschiedlichen Normalhöhen der Tabellen 4.7 und 4.8 werden im Folgenden im Hinblick auf zwei Aspekte betrachtet:

- 1. Amtliche Höhen: Gebrauchshöhenbestimmung mittels GNSS-Messungen
- 2. Freie Höhen: Geoidvalidierung

Da das vorrangige Ziel des Projekts auf dem erstgenannten Gesichtspunkt liegt, sollen entsprechend die amtlichen Höhen im nächsten Kapitel im Fokus der Analysen stehen.

#### 4.2.3 Berechnung der Normalhöhen

Wie bereits in Kapitel 3.2 beschrieben werden in dem lokalem Netz (vgl. Abbildung 3.5) die Höhenunterschiede mehrfach bestimmt. Nach der Vermarkung erfolgt die erste Bestimmung der Höhenunterschiede zwischen allen drei Punkten. Bei dem Anschlussnivellement wird mindestens der Höhenunterschied zwischen den beiden HHP ermittelt. Falls zu diesem Zeitpunkt der GGP durch die GNSS-Ausrüstung nicht unzugänglich ist, wird auch hier der Höhenunterschied zwischen allen drei Punkten nivelliert. Bei dem Nivellement zur Antennenhöhenbestimmung wird der Höhenunterschied zwischen beiden HHP jedes mal ermittelt. Daraus folgt eine Überbestimmung der Höhenunterschiede in dem lokalem Netz. Der Höhenunterschied zwischen den beiden HHP wird achtmal und der Höhenunterschied zwischen dem GGP und beiden HHP teilweise doppelt nivelliert. Um dieser Überbestimmung bei der Ermittlung der amtlichen Normalhöhen des GGP und der HHP Rechnung zu tragen, erfolgt diese durch eine Ausgleichung nach der Methode der kleinsten Quadrate in einem linearem Gauß-Markov-Modell.

| <b>HFP</b>   |    | Punkt-Nr. $\Delta h_{HFP}^{GGP}$ [m] | $w$ [mm] | $s_{Niv/km}$ [mm] |
|--------------|----|--------------------------------------|----------|-------------------|
| 4228-9-00001 | P1 | 0,8680                               | $-0.2$   | 0.3               |
| 4228-9-00100 | P2 | $-2,3928$                            | 0.3      | 0,3               |
| 4229-9-00122 | P4 | 5,0813                               | 1,1      | 1.1               |
| 4329-9-00025 | P5 | 2,1802                               | $-0.4$   | 0.7               |
| 4129-9-00094 | P6 | 3,9116                               | $-0.6$   | 0.6               |

Tabelle 4.10: Nivellierte Höhenunterschiede zwischen den Höhenfestpunkten (HFP) und GNSS-Beobachtungspunkten (GGP).

Neben den amtlichen Normalhöhen aus Tabelle 4.7 fließen u.a. die nivellieren Höhenunterschiede zwischen den Höhenfestpunkten des DHHN und den GNSS-Beobachtungspunkten (vgl. Tabelle 4.10) in die Ausgleichung ein. Die Standardabweichung (4.1) für 1 km aus dem Widerspruch w ergibt sich nach

$$
s_{Niv/km} = \sqrt{\frac{ww}{[L_{km}]}} \tag{4.1}
$$

Zunächst ist es notwendig den Beobachtungsvektor und den Parametervektor aufzustellen. Der Beobachtungsvektor l enthält alle nivellierten Höhenunterschiede, der Parametervektor x setzt sich aus den amtlichen Höhen der drei Punkte (GGP, HHP1, HHP2) des lokalen Netzes zusammen. Der funktionale Zusammenhang zwischen Beobachtungen und Parametern ergibt sich zu

$$
l_i^j = H_j - H_i \tag{4.2}
$$

Für die einzelnen Beobachtungen gilt:

$$
\Delta h_{HFP}^{HHP2} = H_{HHP2} - H_{HFP} \qquad \Delta h_{HHP2}^{HHP1} = H_{HHP1} - H_{HHP2}
$$
\n
$$
\Delta h_{HHP1}^{GGP} = H_{GGP} - H_{HHP2} \qquad \Delta h_{HHP2}^{HHP1} = H_{HHP1} - H_{HHP2}
$$
\n
$$
\Delta h_{GGP}^{HHP1} = H_{HHP1} - H_{GGP} \qquad \Delta h_{HHP2}^{HHP1} = H_{HHP1} - H_{HHP2}
$$
\n
$$
\Delta h_{HFP1}^{HHP1} = H_{HHP1} - H_{HFP} \qquad \Delta h_{HHP2}^{HHP1} = H_{HHP1} - H_{HHP2}
$$
\n
$$
\Delta h_{HFP2}^{HHP1} = H_{HHP1} - H_{GGP} \qquad \Delta h_{HHP2}^{HHP1} = H_{HHP1} - H_{HHP2}
$$
\n
$$
\Delta h_{HHP1}^{HHP1} = H_{HHP2} - H_{HHP1} \qquad \Delta h_{HHP2}^{HHP1} = H_{HHP1} - H_{HHP2}
$$
\n
$$
\Delta h_{HHP2}^{HHP2} = H_{GGP} - H_{HHP2}.
$$

Da die funktionalen Zusammenhängen der einzelnen Beobachtungen linear sind, lassen sich die Einträge der Design-Matrix A und des konstanten Vektors a direkt ablesen. Damit sind alle notwendigen Elemente der Beobachtungsgleichung (4.3) bestimmt:

$$
l + v = Ax + a \tag{4.3}
$$

Es wird davon ausgegangen, dass alle Beobachtungen gleich genau und unkorreliert sind. Die Standardabweichung eines Höhenunterschiedes σ∆<sup>h</sup> beträgt 0,2 mm. Die Kovarianzmatrix ergibt sich zu

$$
\Sigma_{ll} = \sigma_{\Delta h}^2 \cdot I_{13x13} = \begin{bmatrix} (0,0002 \, m)^2 & 0 \\ 0 & \ddots \\ 0 & (0,0002 \, m)^2 \end{bmatrix}.
$$

Die Standardabweichung der Gewichtseinheit  $\sigma_0$  wird ebenfalls mit 0,2 mm angenommen, sodass sich nach (4.4) und (4.5) sowohl die Kovaktormatrix als auch die Gewichtsmatrix als Einheitsmatrix ergeben:

$$
Q_{ll} = \frac{1}{\sigma_0^2} \cdot \Sigma_{ll} = I_{13x13} \tag{4.4}
$$

$$
P = Q_{ll}^{-1} = I_{13x13} \tag{4.5}
$$

Die ausgeglichenen Parameter und deren Kofaktormatrix ergeben sich dann wie folgt:

$$
\hat{x} = \left(A^T P A\right)^{-1} A^T P \left(l - a\right) \tag{4.6}
$$

$$
Q_{\hat{x}\hat{x}} = \left(A^T P A\right)^{-1} \tag{4.7}
$$

In Tabelle 4.11 sind die ausgeglichenen Normalhöhen aller verwendeten GGP aufgelistet. Die Standardabweichungen werden durch einfache Varianzfortpflanzung berechnet:

$$
\sigma_{H^N} = \sqrt{\sigma_{H_{HFP}^N}^2 + \sigma_{H_{GGP}^N}^2}
$$
\n(4.8)

| Punkt-Nr.      | $H^N$ [m] | $\sigma_{H^N}$ [mm] |
|----------------|-----------|---------------------|
| P <sub>1</sub> | 602,7688  | 1,0                 |
| P <sub>2</sub> | 573,7267  | 0,9                 |
| P <sub>4</sub> | 572,4746  | 1,1                 |
| P <sub>5</sub> | 399,6366  | 1,2                 |
| P <sub>6</sub> | 796,5037  | 0,9                 |
| PQ             | 772,8609  | 0,7                 |

Tabelle 4.11: Ausgeglichene Normalhöhen aller verwendeter GGP.

Es ist anzumerken, dass die Schleifenschlussfehler des lokalen Nivellement und des Anschlussnivellement in diesem Ausgleichungsansatz unberücksichtigt bleiben. Mit der Einführung der Bedingung, dass die Schleifenschlussfehler gleich Null sein sollen, könnte dieser Problematik Rechnung getragen werden. Eine Bedingungsausgleichung des vorliegenden Falls hat jedoch den Nachteil, dass nicht die volle Redundanz zur Höhenbestimmung ausgeschöpft wird. Der mehrfach bestimmte Höhenunterschied zwischen beiden HHP aus der Antennenhöhenbestimmung bliebe unberücksichtigt. Der Beobachtungsvektor l reduziert sich somit auf die beiden gemessenen Nivellementschleifen und enthält nachstehende Elemente:

$$
l = \begin{bmatrix} \Delta h_{HFP}^{HHP2} \\ \Delta h_{HHP2}^{GGP} \\ \Delta h_{GGP}^{HHP1} \\ \Delta h_{HHP1}^{HHP1} \\ \Delta h_{GGP}^{HHP1} \\ \Delta h_{GGP}^{HHP2} \\ \Delta h_{HHP1}^{HHP2} \\ \Delta h_{HHP2}^{GGP} \\ \Delta h_{HHP2}^{GGP} \end{bmatrix}
$$

(4.9)

Das Aufstellen eines Parametervektors entfällt, da der Ausgleichungsprozess im Bereich der Beobachtungen durchgeführt wird. Die beiden Bedingungsgleichungen ergeben sich aus den Nivellementschleifen:

$$
\Delta h_{HFP}^{HHP2} + \Delta h_{HHP2}^{GGP} + \Delta h_{GGP}^{HHP1} + \Delta h_{HHP1}^{HFP} = 0
$$
\n
$$
\tag{4.10}
$$

$$
\Delta h_{GGP}^{HHP1} + \Delta h_{HHP1}^{HHP2} + \Delta h_{HHP2}^{GGP} = 0 \tag{4.11}
$$

Daraus können direkt die Bedingungsmatrix  $B$  und der Widerspruchvektors  $\omega$  ableitet werden:

$$
B = \begin{bmatrix} 1 & 1 & 1 & 1 & 0 & 0 & 0 \\ 0 & 0 & 0 & 1 & 1 & 1 \end{bmatrix}
$$

$$
\omega = \begin{bmatrix} \Delta h_{HFP}^{HHP2} + \Delta h_{HHP2}^{GGP} + \Delta h_{GGP}^{HHP1} + \Delta h_{HHPI}^{HFP} \\ \Delta h_{GGP}^{HHP1} + \Delta h_{HHPI}^{HHP2} + \Delta h_{HHPP2}^{GGP} \end{bmatrix}
$$

Nach Auflösung der Beobachtungsgleichung (4.12) lassen sich sich Verbesserungen  $\hat{v}$  der Beobachtungen l nach Gleichung (4.13) bestimmen, wobei die Kofaktormatrix  $Q_{ll}$  bis auf die Dimension der aus Formel (4.4) entspricht.

$$
Bv + \omega = 0 \tag{4.12}
$$

$$
\hat{v} = -Q_{ll}B^{T} \left( BQ_{ll}B^{T} \right)^{-1} \omega \tag{4.13}
$$

Die ausgeglichenen Beobachtungen die zugehörige Kofaktormatrix erhält man schließlich durchu

$$
\hat{l} = l + \hat{v} \tag{4.14}
$$

$$
Q_{\hat{U}} = Q_{\mathcal{U}} - Q_{\mathcal{U}} B^T \left( B Q_{\mathcal{U}} B^T \right)^{-1} B Q_{\mathcal{U}}
$$
\n
$$
\tag{4.15}
$$

Aus den ausgeglichenen Höhenunterschieden können nach Gleichung (4.16) die Normalhöhen der Punkte bestimmt werden:

$$
\hat{x} = \begin{bmatrix} \hat{H}_{HHP1} \\ \hat{H}_{HHP2} \\ \hat{H}_{GGP} \end{bmatrix} = \begin{bmatrix} H_{HFP} - \Delta h_{HHPI}^{HFP} \\ H_{HFP} + \Delta h_{HPP}^{HHP2} \\ H_{HFP} + \Delta h_{HPP}^{HHP2} + \Delta h_{HHP2}^{GGP} \end{bmatrix}
$$
\n(4.16)

Um nun abschließend die Standardabweichung der Normalhöhen zu bestimmen, muss eine Fehlerfortpflanzung auf die Kofaktormatrix der ausgeglichenen Beobachtungen  $Q_{\hat{l}\hat{l}}$  angewandt werden. Dazu wird die Matrix  $F$  aus (4.16) abgeleitet. Die Kofaktormatrix der geschätzten

Parameter ergibt sich zu

$$
Q_{\hat{x}\hat{x}} = FQ_{\hat{i}\hat{i}}F^T \tag{4.17}
$$

mit

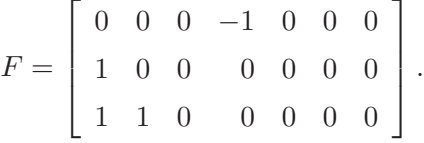

Die sich aus der Bedingungsausgleichung ergebenden Normalhöhen der GGP und die dazu gehörige Standardabweichungen sind in Tabelle 4.12 aufgelistet.

| Punkt-Nr.      | $H^N$ [m] | $\sigma_{H^N}$ [mm] |
|----------------|-----------|---------------------|
| P <sub>1</sub> | 602,7689  | 1,0                 |
| P <sub>2</sub> | 573,7265  | 0,9                 |
| P <sub>4</sub> | 572,4747  | 1,1                 |
| P <sub>5</sub> | 399,6367  | 1,2                 |
| P <sub>6</sub> | 796,5038  | 0,9                 |
| P9             | 772,8609  | 0,7                 |

Tabelle 4.12: Durch Bedingungsausgleichung bestimmte Normalhöhen aller verwendeten GGP.

Beim Vergleich der Normalhöhen aus den beiden Ausgleichungsansätzen, ist festzustellen, dass die maximale Differenz 0,2 mm beträgt und somit im Genauigkeitsbereich der Beobachtungen liegt. Für die weiteren Auswertungen werden die Normalhöhen aus der Bedingungsausgleichung (Tabelle 4.12) verwendet.

## 4.3 Geoidmodelle – ein Vergleich

Um einen Eindruck vom Einfluss der GPS- und Nivellement-Daten im GCG05 zu bekommen, wird es mit dem rein aus gravimetrischen Beobachtungen gewonnenen EGG08 verglichen. Dazu muss zunächst das vertikale Datum des EGG08 vom EVRS2007 in das DHHN92 transformiert werden. Dies geschieht nach [EPSG 9657] durch folgende Höhentransformation:

$$
\zeta_{EGG08}^{DHH N92} = \zeta_{EGG08}^{EVRS2007} - [A + I_1 \cdot \rho_0 \cdot (\phi - \phi_0) + I_2 \cdot \nu_0 \cdot (\lambda - \lambda_0) \cdot \cos \phi] \tag{4.18}
$$

mit

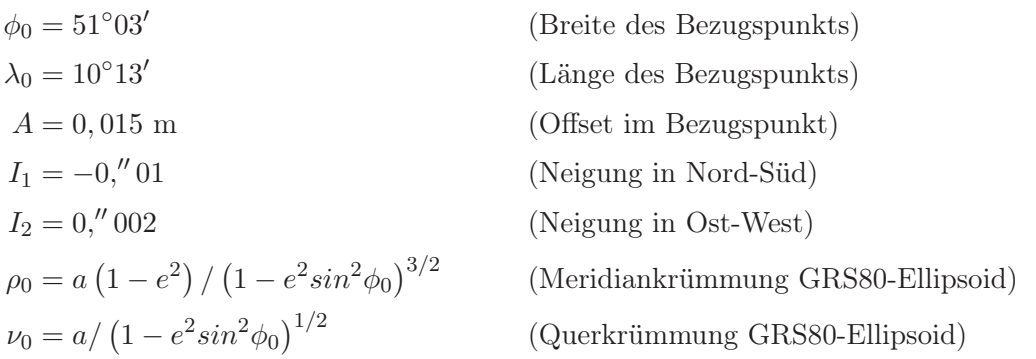

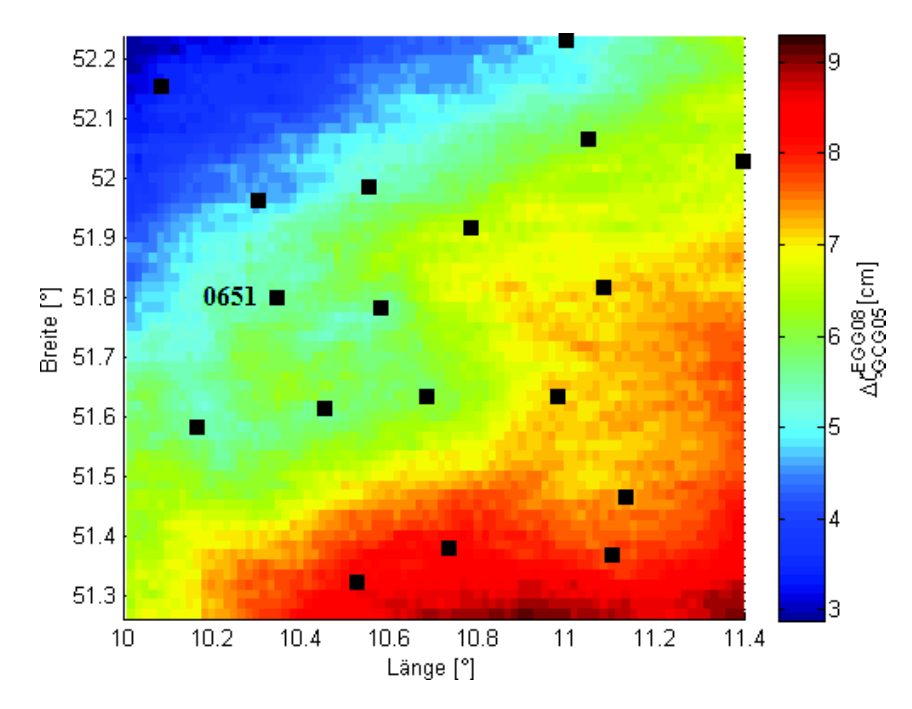

Abbildung 4.8: Differenz zwischen GCG05 und EGG08. Die schwarzen Quadrate stellen die GPS-Punkte des GCG05 dar (0651: SAPOS®-RS Clausthal).

Die so transformierten Höhenanomalien des EGG08 lassen sich nun mit dem GCG05 vergleichen. Abbildung 4.8 zeigt die Differenz zwischen GCG05 und den transformierten Höhenanomalien des EGG08. Es ist deutlich zu erkennen, dass zwischen beiden Quasigeoiden trotz Transformation eine Verkippung besteht, wodurch die Differenzen Werte von bis zu 9 cm annehmen können. Der Einfluss der GPS-Messungen und Nivellements scheint dagegen keinen lokalen Zwang auf das GCG05 auszuüben, da keine Verzerrungen rund um die GPS-Stationen (schwarze Quadrate) zu erkennen sind.

Durch die scheinbar systematische Abweichung des EGG08 vom GCG05 im Bereich mehrerer Zentimeter ist es wenig sinnvoll eine Gebrauchshöhe im DHHN92 mit Hilfe des EGG08 zu bestimmen. Die weiteren Analysen beziehen sich daher ausschließlich auf das GCG05.

# 5 Analyse der Ergebnisse

#### 5.1 Allgemeines

Neben den in Kapitel vier ermittelten ellipsoidischen Höhen  $h$  und den Normalhöhen  $H^N$ bilden die Quasigeoidhöhen  $\zeta$  die letzte unbekannte Größe zur Bestimmung der Residuen  $\delta$ nach Gleichung (5.1). Die Bestimmung der Quasigeoidhöhen erfolgt durch eine bikubische Interpolation im GCG05, was mit einer Auflösung von  $1' \times 1.5'$  vorliegt.

$$
\delta = h - H^N - \zeta \tag{5.1}
$$

Eine tabellarische sowie grafische Zusammenstellung der oben aufgezählten Einflussgrößen auf die Residuen aller GNSS-Beobachtungspunkte können Tabelle 5.1 und Abbildung 5.1 entnommen werden. Da für die Geoidvalidierung ein Höhenanschluss an die frei ausgeglichenen Höhenfestpunkte verwendet wird, sind in Tabelle 5.2 die resultierenden Residuen aus dem Anschluss an die frei ausgeglichen HPF angegeben.

| Punkt-Nr.      | $h \,[\mathrm{m}]$ | $H_{amtlich}^N \; [\mathrm{m}]$ | $\zeta$  m | [mm]<br>$\delta$ |
|----------------|--------------------|---------------------------------|------------|------------------|
| 0651           | 650,5134           | 605,2821                        | 45,2277    | 3,6              |
| P <sub>1</sub> | 648,0262           | 602,7689                        | 45,2513    | 6,0              |
| P <sub>2</sub> | 619,1026           | 573,7265                        | 45,3704    | 5,6              |
| P <sub>4</sub> | 618,0787           | 572,4747                        | 45,6126    | $-8,1$           |
| P <sub>5</sub> | 445,3296           | 399,6367                        | 45,6886    | 4,2              |
| P <sub>6</sub> | 841,8440           | 796,5038                        | 45,3483    | $-7,4$           |
| P9             | 818,3837           | 772,8609                        | 45,5307    | $-7,9$           |

Tabelle 5.1: Zusammenstellung aller Einflussgrößen der Residuenbestimmung (hier: amtliche HFP).

Die statistischen Angaben zu den in Abbildung 5.1 dargestellten Residuen des Jahres 2011 sind in Tabelle 5.3 aufgelistet. Hier pausen sich die Differenzen zwischen amtlichen und freien Normalhöhen 1:1 durch, was insbesondere an der SAPOS®-Station 0651 und P4 erkennbar ist. Während sich die Residuen in P4, der geografisch näher am datumgebenden Höhenfestpunkts liegt, kaum unterscheiden, steigen die Differenzen mit wachsendem Abstand zu o.g. Datumspunkt.

| Punkt-Nr.      | $h \,[\mathrm{m}]$ | $H_{frei}^{N}$ [m] | $\zeta$ [m] | $\delta$ [mm] |
|----------------|--------------------|--------------------|-------------|---------------|
| 0651           | 650,5134           | 605,2887           | 45,2277     | $-3,0$        |
| P <sub>1</sub> | 648,0262           | 602,7747           | 45,2513     | 0,2           |
| P <sub>2</sub> | 619,1026           | 573,7289           | 45,3704     | 3,3           |
| P4             | 618,0787           | 572,4752           | 45,6126     | $-9,1$        |
| P5             | 445,3296           | 399,6374           | 45,6886     | 3,6           |
| P6             | 841,8440           | 796,5049           | 45,3483     | $-9,2$        |
| P9             | 818,3837           | 772,8606           | 45,5307     | $-7,6$        |

Tabelle 5.2: Zusammenstellung aller Einflussgrößen der Residuenbestimmung (hier: freie HFP).

|                   | "Amtlich" | "Frei" |
|-------------------|-----------|--------|
| Mean ${\rm [mm]}$ | $-0,6$    | $-3.1$ |
| $STD$ [mm]        | 6.8       | 5,6    |
| $RMS$ [mm]        | 6,3       | 6.1    |

Tabelle 5.3: Statistische Daten der Residuen.

Die "amtlichen" Residuen streuen um 0 mm, daher kann aus den vorliegenden Daten nicht auf einen systematischen Fehler im GCG05 geschlossen werden. Die beiden RMS unterscheiden sich nicht signifikant. Diese Ergebnisse decken sich mit denen der Harz-Traverse 2003 (vgl. Abschnitt 2.2), in welchem ein mittleres Residuum von −0, 9 (±3, 9) mm und ein RMS von 3,9 mm bestimmt wurden. Zwar sind Standardabweichungen und RMS der neuerlichen Messkampagne 2011 doppelt so groß wie die aus 2003, jedoch kann dies u.a. auf die deutlich kleinere Stichprobe an beobachteten GNSS-Punkten zurückgeführt werden. Außerdem verbleiben Restfehler der einzelnen Komponenten Geoid, GNSS und Nivellement (vgl. Abschnitt 5.3).

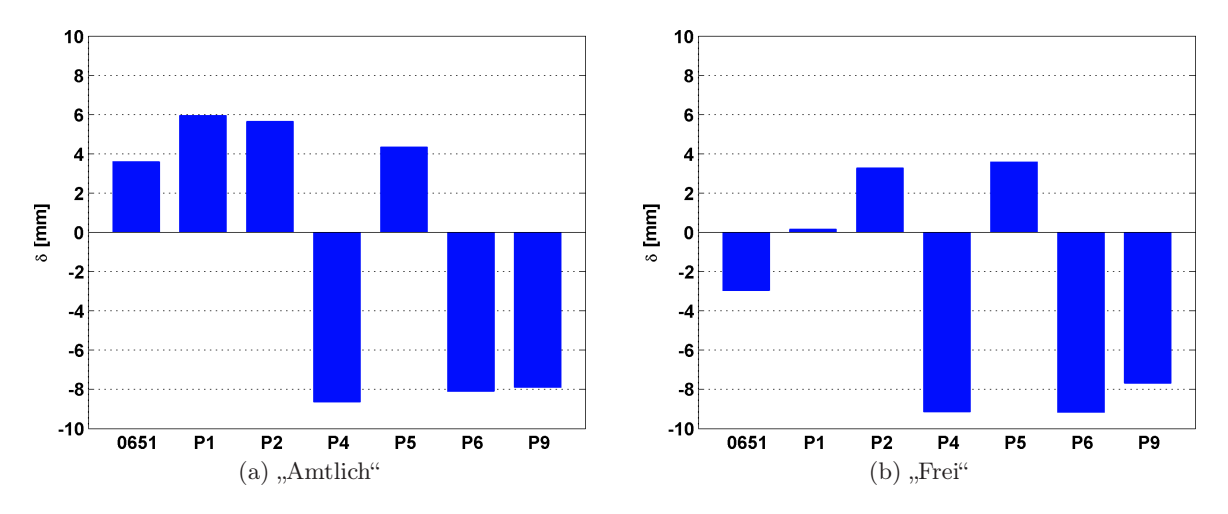

Abbildung 5.1: Grafische Darstellungen der Residuen.

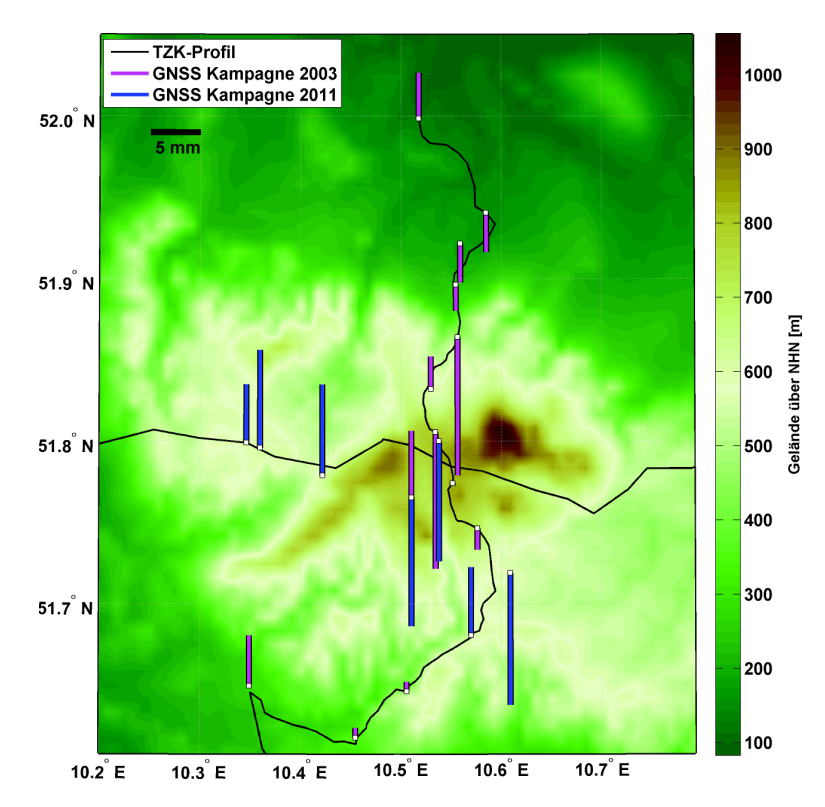

Abbildung 5.2: Darstellung der Residuen und der Topographie.

Zur Detektion von Systematiken zwischen Residuen und Topographie bzw. Geoidmodell, sind diese in Abbildung 5.3 in einem Korrelationsplot dargestellt. D.h. jedes Residuum wird in Abhängigkeit der zugehörigen Geländehöhe über NHN bzw. der Höhenanomalie dargestellt. Aus einer eventuellen Clusterbildung ließe sich ein systematischer Zusammenhang zwischen den Residuen und der Topographie bzw. dem Geoidmodell ableiten. Da bei beiden Korrelationsplots keine systematischen Anordnungen zu erkennen sind, besteht somit kein direkter Zusammenhang der Residuen weder mit den Geländehöhen noch mit den Höhenanomalien.

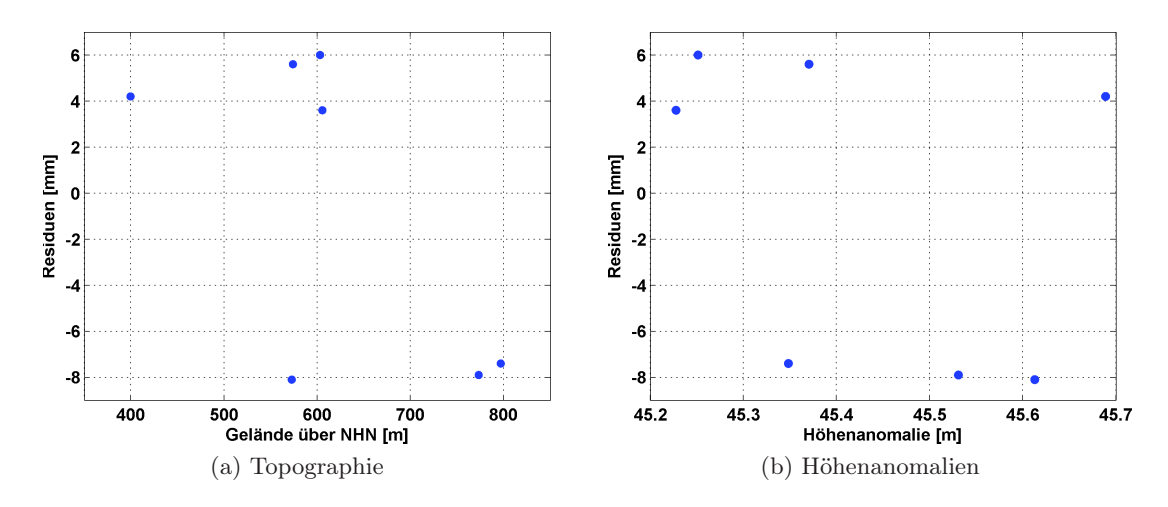

Abbildung 5.3: Darstellung der Residuen abhängig von der Topographie sowie den Höhenanomalien.

### 5.2 Vergleiche mit TZK-Profilen

Für die weitere Analyse der bestimmten GNSS-Residuen werden zunächst die aus den TZK-Messungen ermittelten Quasigeoidprofile mit den Modellwerten des GCG05 verglichen. Hierzu werden für jeden TZK-Profilpunkt Quasigeoidhöhen im GCG05 interpoliert. Da die uns vorliegenden Quasigeoidhöhenunterschiede aus dem Astronomischen Nivellement lediglich relative Werte sind, welche im Startpunkt auf Null gesetzt sind, müssen die interpolierten GCG05 Höhenanomalien im Startpunkt eines Profils ebenfalls auf 0 m reduziert werden. Anschließend lässt sich die Differenz zwischen den TZK-Profilen und GCG05 bilden. Dies ist in Abbildung 5.4 für das Nord-Süd-Profil im Bereich der Messkampagne grafisch dargestellt.

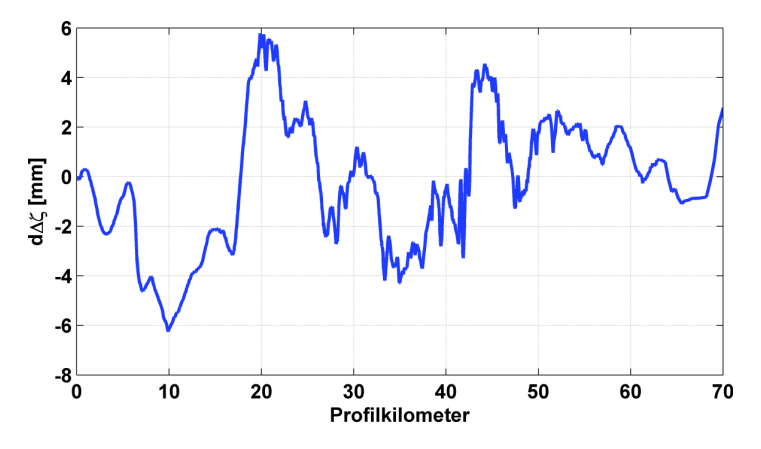

Abbildung 5.4: Differenzen zwischen TZK-Profil (Nord-Süd) und GCG05.

Die Differenzen schwanken für diesen Bereich zwischen ± 6 mm. Für das gesamte Profil wurden von [Hirt et al. 2008] maximale Differenzen von 7 mm mit einem RMS von 3 mm bestimmt. Durch die Betrachtung von Geoidhöhenunterschieden ist allerdings nur bedingt eine Aussage über das absolute Genauigkeitsniveau des GCG05 möglich. Hierfür werden die GNSS-Residuen nun mit den Differenzprofilen (GCG05 minus TZK) verglichen werden. Im Folgenden werden Einzelwerte der letztgenannten Profile immer als TZK-Residuen bezeichnet.

Ein direkter Vergleich der GNSS-Residuen mit den TZK-Residuen erscheint zunächst schwierig, da keiner der gemessenen Punkte direkt auf einem Punkt des TZK-Profils liegt. Um die GNSS Residuen dennoch mit den TZK Residuen vergleichen zu können wurden zunächst die Profilpunkte mit dem kürzesten Abstand zu den jeweiligen GNSS-Punkten berechnet. Diese Verbindungen sind in Abbildung 5.5 in Magenta dargestellt. Die Entfernungen liegen im Bereich zwischen 30 m bis zu 2,5 km (vgl. Tabelle 5.4).

Für kurze Entfernungen im Bereich einiger hundert Meter ist anzunehmen dass sich die Residuen der korrespondierenden Punkte aufgrund des glatten Verlaufs des Quasigeoids und der Gitterweite des verwendeten Modells (1,8 km) stark ähneln. Für die Punkte P1, P2, P5 und P6 wäre ein direkter Vergleich des GNSS-Residuums mit dem zugeordneten nächsten TZK-Residuum daher legitim. Für die Punkte P4 und P6 ist dies jedoch kritischer zu betrachten,

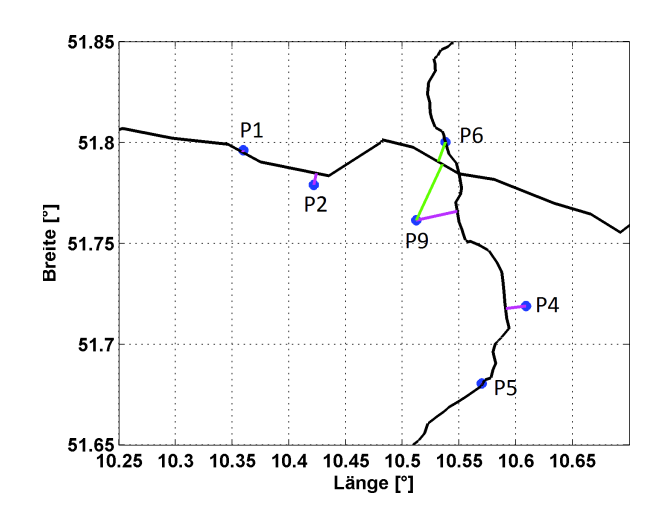

Abbildung 5.5: Kürzeste Verbindungen zwischen GNSS-Punkten und TZK-Profil

da hier die Entfernungen zum nächsten Profilpunkt bereits in der Größenordnung der Gitterweite des Quasigeoidmodells liegen. Um den Einfluss der Entfernung zwischen GNSS Punkt und Profilpunkt auf die Vergleichbarkeit der Residuen zu untersuchen, wurden die Punkte P6 und P9, deren kürzeste Entfernung zum nächsten Profilpunkt sich auf das Nord-Süd-Profil bezieht, zusätzlich auf den nächsten Profilpunkt des West-Ost-Profils bezogen. Diese Verbindungen sind in Abbildung 5.5 in grün dargestellt. Die Entfernungen steigen dadurch für Punkt 6 von 30 m auf 1,2 km und für Punkt 9 von 2,5 km auf 3,5 km. Vergleicht man nun die Differenz des GNSS-Residuums mit dem TZK-Residuum jeweils für die kurze Verbindung und die lange Verbindung, so liegen die Unterschiede im Submillimeterbereich, was zu der Schlussfolgerung führt, dass die hier gegeben Entfernungen zum TZK-Profil für einen Vergleich der Residuen kein Problem darstellen. Alle GNSS Residuen werden daher im Folgenden mit dem TZK Residuum des zu ihnen nächstliegenden Profil-Punktes verglichen.

| Punkt          | Abstand [m] | Profil   |
|----------------|-------------|----------|
| P1             | 120         | West-Ost |
| P <sub>2</sub> | 660         | West-Ost |
| P <sub>4</sub> | 1250        | Nord-Süd |
| P <sub>5</sub> | 50          | Nord-Süd |
| P <sub>6</sub> | 30          | Nord-Süd |
| P9             | 2540        | Nord-Süd |

Tabelle 5.4: Abstände der GNSS-Punkte zum TZK-Profil.

Ein weiteres Problem beim Vergleich der TZK-Residuen mit den GNSS-Residuen ist, dass die TZK-Residuen aufgrund des relativen Charakters frei um einen Offset verschoben werden können. Diese Verschiebung lässt sich nicht ohne weiteres bestimmen, so dass die TZK-Residuen im mittleren GNSS-Residuum gelagert wurden (vgl. Abbildung 5.6). Hierbei wurden sowohl die Residuen der Messkampagne 2003 als auch die von uns bestimmten Residuen verwendet.

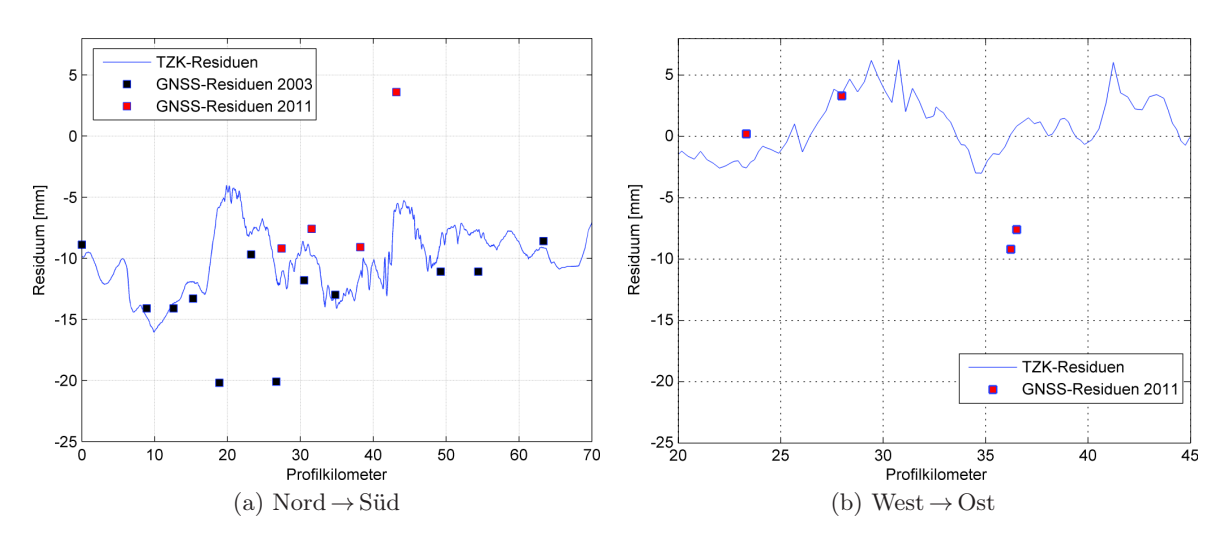

Abbildung 5.6: Vergleich der GNSS-Residuen mit dem Differenzprofil aus GCG05 und TZK.

Es zeigt sich, dass die GNSS-Residuen zufällig um die TZK-Residuen streuen. Auffallend ist, dass sich die GNSS-Residuen dabei sehr gut an den Verlauf der TZK-Residuen des Nord-Süd-Profils anpassen, sieht man von den drei Ausreißern bei Profilkilometer 19, 27 und 43 ab. Im Mittel liegt die Abweichung für das Nord-Süd-Profil bei –0,9 mm und –3,8 mm für das West-Ost-Profil. Auf eine Trennung zwischen den beiden GNSS-Kampagnen wird hier verzichtet, da die Stichprobe von 2011 allein für ein Aussagekräftiges Ergebnis zu gering ist und durch die Kampagne von 2003 diese um Faktor 3 vergrößert. Leider liegen am West-Ost-Profil lediglich 4 GNSS-Punkte, wodurch die statistische Aussagekraft hier ebenfalls nicht gegeben ist. Betrachtet man jedoch das Nord-Süd Profil so bestätigen die mit GNSS bestimmten Residuen die Ergebnisse von [Hirt et al. 2008].

### 5.3 Genauigkeitsbetrachtungen

Um die Genauigkeit der Residuen abzuschätzen, werden die genauigkeitsbeeinflussenden Einzelkomponenten betrachtet. In Abbildung 5.7 sind die Absolutwerte der Residuen zusammen mit den GNSS-Wiederholbarkeiten und den Standardabweichungen der Normalhöhen der GNSS-Beobachtungspunkte dargestellt.

Zunächst fällt auf, dass die Bestimmung der Normalhöhen für alle Punkte im selben hohen Genauigkeitsniveau von 1 mm erfolgte. Des Weiteren streuen die Wiederholbarkeiten der eigens durchgeführten GNSS-Beobachtungen im Bereich von 0,5 bis 3,6 mm. Dies ist auf die unterschiedlichen lokalen Gegebenheiten der Beobachtungspunkte wie Mehrwegeeffekte und Abschattungen zurückzuführen. Da die Genauigkeitsniveaus der hier aufgeführten Fehlerkomponenten im gleichen Niveau liegen, d.h. dass sich kein Fehleranteil als dominant darstellt, lässt sich bereits an dieser Stelle festhalten, dass keines der verwendeten Verfahren als limitierender Faktor auftritt. Betrachtet man die GNSS-Wiederholbarkeiten und die Standardabweichun-

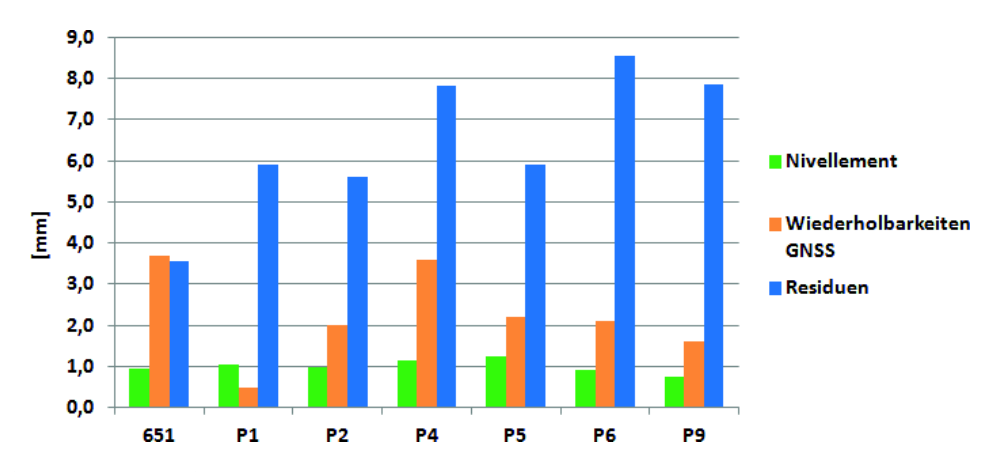

Abbildung 5.7: Absolutwerte der Residuen und Fehleranteile der Einzelkomponenten.

gen der Normalhöhen, so fällt auf, dass diese zusammen nicht vollständig die bestimmten Residuen abbilden.

In dieser Fehlerbetrachtung ist bislang der Einfluss des Quasigeoids unberücksichtigt. Bei strenger Betrachtung setzt sich das Residuum jedoch aus allen drei Fehleranteilen zusammen, sodass der Restfehler auf das Geoid zurückgeführt werden kann. Die Geoidvalidierung mit Hilfe der TZK-2D (vgl. [Hirt et al. 2008]) ergab einen relativen Geoidfehler für das Gebiet des Harzes von 3 mm. Für unsere Beobachtungspunkte ergibt sich bei inverser Fehlerfortpflanzung, wobei die Fehleranteile über alle Beobachtungen gemittelt werden, ein resultierender Geoidfehler von 6,0 mm. Unter der inversen Fehlerfortpflanzung wird hier eine Rückrechnung aller Fehleranteile (GNSS-Wiederholbarkeiten  $RMS_{\omega_h},$  Fehler der Normalhöhen  $RMS_{\sigma_H})$  ausgehend vom mittleren Residuum  $RMS_{\delta}$  nach (5.2) verstanden. Das Resultat entspricht bei dieser Betrachtung dem mittleren Quasiegeoidfehler  $RMS_{\zeta}$ :

$$
RMS_{\zeta} = \sqrt{RMS_{\delta}^2 - RMS_{\omega_h}^2 - RMS_{\sigma_H}^2}
$$
\n(5.2)

Dieses Ergebnis lässt eine zu optimistische Genauigkeitsabschätzung des Quasigeoids für den Harz von 3 mm vermuten. Allerdings ist anzumerken, dass sich der von uns abgeschätzte Geoidfehler auf eine kleine Stichprobe von sieben Beobachtungspunkten stützt. Des Weiteren ist die Kombination von RMS-Werten mit Standardabweichungen und Wiederholbarkeiten mathematisch inkonsistent, an dieser Stelle jedoch eine praktikable Methode zu dieser speziellen Fehlerabschätzung.

# 6 Schlussbetrachtungen

#### 6.1 Zusammenfassung

Der vorliegende Bericht beschäftigt sich mit der Fragestellung, mit welcher Genauigkeit durch GNSS-Beobachtungen und einem Geoidmodell Gebrauchshöhen bestimmt werden können. Dies gewinnt einerseits aufgrund der gestiegenen Genauigkeitspotentiale von Geoidmodellen und GNSS-Höhenbestimmungen zunehmend an Bedeutung. Andererseits ermöglicht die seit 2006 laufende umfassende Erneuerungskampagne des DHHN den Vergleich mit aktuellen Nivellementdaten erster Ordnung.

Daher wurde im Juli 2011 eine sechstägige Messkampagne im Mittelgebirge Harz durchgeführt. Es wurden insgesamt sechs Punkte jeweils dreimal über zwölf Stunden beobachtet und durch Feinnivellements an Höhenfestpunkte erster Ordnung des DHHN angeschlossen. Dabei kamen GNSS-Antennen und -Empfänger zum Einsatz, die gewöhnlicherweise auf Referenzstationen eingesetzt werden. Die Antennenhöhen wurden durch lokale Feinnivellements zweimal pro Session bestimmt.

Die Auswertung der so gewonnenen Daten erfolgte mit der Bernese GPS Software 5.0 unter Verwendung von final products des CODE. Das Netz wurde nach einer Analyse möglicher Datumspunkte durch vier SAPOS®-Referenzstationenen im Bezugsrahmen des ETRS89 zwangsfrei gelagert. Da die Standardabweichungen der bestimmten Stationskoordinaten durch die hohe Datenrate (1 Hz) und lange Sessiondauer (12 h) zu optimistisch erschienen, wurden die Wiederholbarkeiten der Sessionlösungen als Maß für die innere Genauigkeit der finalen Netzlösung herangezogen. Es ergaben sich für die Wiederholbarkeiten der ellipsoidischen Höhen ein RMS von 3,5 mm über alle zehn Stationen und 2,2 mm für die sechs GNSS-Neupunkte. Weitere Detailuntersuchungen führten zu folgenden Ergebnissen: Die Verwendung verschiedener Datenintervalle (1 s, 30 s) und GNSS (GPS, GLONASS) führt zu keinen signifikanten Veränderungen in den Wiederholbarkeiten der ellipsoidischen Höhen.

Die ellipsoidischen Höhen h aus den GNSS-Messungen wurden mit den Höhenanomalien ζ des Quasigeoidmodells GCG05 kombiniert, um Normalhöhen  $H^N$  im DHHN92 zu bestimmen. Aus diesen drei Komponnten wurden schließlich die Residuen  $\delta = h - H^N - \zeta$  gebildet. Für diese ergaben sich Werte im Bereich von  $-8,1$  bis 6,0 mm mit einem Mittelwert von  $-0,6 \,(\pm 6,8)$  mm und einem RMS von 6,3 mm. Trotz der geringen Stichprobe von sieben Punkten, lässt der Mittelwert auf einen hohe Konsistenz von Quasigeoid und DHHN schließen. Die recht hohe Streuung ist u.a. durch die zuvor erwähnte geringe Stichprobe und die Restfehler der einzelnen Komponenten Geoid, GNSS und Nivellement zu erklären. Anzumerken sei, dass die Restfehler der Einzelkomponenten in einem ähnlichen Niveau liegen, sodass eine genauigkeitslimitierende Hauptfehlerquelle nicht auszumachen ist. Zur Geoidvalidierung erfolgte ausgehend von den Residuen eine Rückrechnung der Fehleranteile, sowie ein Vergleich mit TZK-Profilen. Der resultierende Geoidfehler von 6,1 mm deckt sich grundsätzlich mit vorangegangenen Untersuchungen der TZK-Profile, die einen RMS von etwa 3 mm ergaben (vgl. [Hirt et al. 2008] und [Voigt et al. 2009]).

Die eingangs erwähnte Fragestellung lässt sich also dahingehend beantworten, dass die Gebrauchshöhenbestimmung mittels GNSS-Messungen und einem regionalen Geoidmodell mit einer Genauigkeit von unter einem Zentimeter möglich ist. Dies setzt allerdings ausgedehnte GNSS-Messungen mit entsprechend hohem Messaufwand (Sessiondauer, Antennenhöhenbestimmung) und ein präzises Geoidmodell voraus. Das GCG05 erfüllt diese Anforderungen selbst in einem topographisch anspruchsvollen Gebiet wie dem Harz.

## 6.2 Ausblick

Zur Minimierung der Residuen und somit zur Verbesserung der Gebrauchshöhenbestimmung mittels GNSS-Methoden ist in naher Zukunft von allen drei Einflussgrößen ein genauigkeitsverbessender Beitrag zu erwarten. Wie bereits in Abschnitt 4.2.1 erwähnt, erfolgt voraussichtlich 2012/2013 die Einführung des neuen Referenzsystems "Höhe" in Deutschland. Das erneuerte DHHN basiert dann auf konsistenten und homogenen Nivellementdaten für das gesamte Bundesgebiet, die nach aktuellem Stand der Technik erhoben und ausgewertet wurden. Die Gesamtausgleichung des Höhennetzes mit verbesserter Datumsgebung verspricht eine Genauigkeitsverbesserung der Einflussgröße Normalhöhe.

Die Aktualisierung des Quasigeoidmodells GCG05 ist in Zusammenarbeit mit dem BKG und dem IfE weitgehend abgeschlossen. Es enthält erstmalig auch Daten der neuesten Erdschwerefeldmission GOCE, welche sich durch eine deutlich höhere räumliche Auflösung gegenüber den Vorgängermissionen (CHAMP, GRACE) auszeichnet. Durch diese höhere Auflösung sind feinere Strukturen gerade im Mittelgebirge besser bzw. überhaupt zu erfassen. Somit ist davon auszugehen, dass sich die Genauigkeit der Geoidhöhe durch das neuere Modell im Hinblick auf die Gebrauchshöhenbestimmung verbessert.

Da für die Messkampagne bereits State of the Art-Equipment verwendet wurde, ist hier in naher Zukunft kein großer genauigkeitsverbessender Sprung zu erwarten. Auch der Messaufwand (Sessiondauer, Antennenhöhenbestimmung) wurde während der Messkampagne weitestgehend ausgereizt. Allerdings sind auswertetechnisch noch einige Verbesserungen möglich, u.a. steht ein Update der Bernese GPS Software 5.0 kurz bevor. Mit diesem Update wird die Auswertung von Multi-GNSS verbessert. Insbesondere wird das explizite Lösen der GLONASS-Mehrdeutigkeiten ermöglicht, was speziell zu einer Verbesserung der Höhenbestimmung, also der ellipsoidischen Höhen, führt.

# Literaturverzeichnis

- [AdV 2004] Arbeitskreis Raumbezug der Arbeitsgemeinschaft der Vermessungsverwaltungen der Länder der Bundesrepublik Deutschland: Diagnoseausgleichung 2003 der SAPOS-Referenzstationen und Einführung neuer amtlicher Koordinaten für die SAPOS-Referenzstationen : Abschlussbericht 23. September 2004. URL: http: //www.adv-online.de/icc/extdeu/binarywriterservlet?imgUid=0012b07f-5e75 f21b-27f5-3d1072e13d63&uBasVariant=11111111-1111-1111-1111-111111111111 (14.01.2012).
- [BKG 2009] Bundesamt für Kartographie und Geodäsie: Quasigeoid der Bundesrepublik Deutschland, 2009.
- [EPSG 9657] EUROPEAN PETROLEUM SURVEY GROUP GEODESY: Vertical Offset and Slope, Coordinate Conversions and Transformations including Formulas, Geomatics Guidance Note Number 7, part 2, 2011.
- [Feldmann-Westendorff et al. 2006] Feldmann-Westendorff, U.; Jahn, C.-H.: GNSS-Höhenbestimmung in einem einheitlichen Raumbezug. GPS und Galileo – Methoden, Lösungen und neuste Entwicklungen. Beiträge zum 66. DVW-Seminar am 21.-22. Feb 2006 in Darmstadt. Wißner-Verlag, Augsburg. 2006.
- [Hirt et al. 2008] Hirt, C.; Feldmann-Westendorff, U.; Denker, H.; Flury, J.; Jahn, C.-H.; Lindau, A.; Seeber, G.; Voigt, C.: Hochpräzise Bestimmung eines astrogeodätischen Quasigeoidprofils im Harz für die Validierung des Quasigeoidmodells GCG05. ZfV 133, 2008.
- [Hirt et al. 2010] Hirt C.; Bürki, B.; Somieski, A.; Seeber, G.: Modern Determination of vertical deflections using digital zenith cameras. Journal Surveying Engineering 136(1), 2010.
- [Hofmann-Wellenhof et al. 2008] Hofmann-Wellenhof, B.; Lichtenegger, H.; Wasle, E.: GNSS – Global Navigation Satellite System : GPS, GLONASS, Galileo & more. Wien : Springer-Verlag, 2007.
- [Kahmen 2006] Kahmen, H.: Vermessungskunde, Angewandte Geodäsie. 20., völlig neu bearbeitete Auflage Berlin : Walter de Gruyter, 2006.

[Voigt et al. 2009] VOIGT, C.; DENKER, H.; HIRT, C.: Regional astrogeodetic validation of GPS and levelling data and quasigeoid models, Sideris, M. (Ed.), Observing Our Changing Earth, Proceedings of the IAG General Assembly, Perugia, 2.-13.7.2007. IAG Symposia Series No. 133, 413-420. Berlin : Springer-Verlag, 2009.

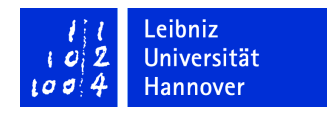

# Liste der Berichte/List of Reports

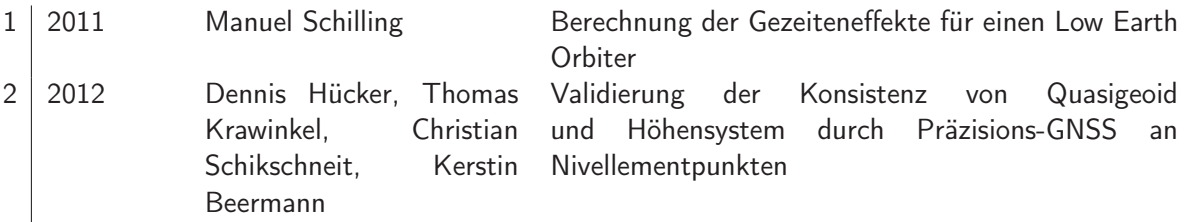